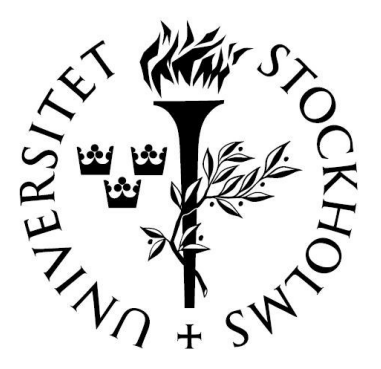

# Matematisk statistik Stockholms universitet

# Pilotstudie för prediktering av  $\rm{metallurgiska}$  kvalitetspara $\rm{merar}$

Marcus Nygård

Examensarbete 2006:16

## Postadress:

Matematisk statistik Matematiska institutionen  $\operatorname{\mathsf{Stockholms}}$  universitet  $106\ 91$  Stockholm Sverige

## Internet:

 ${\rm http://www.math.su.se/matstat}$ 

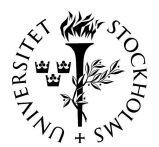

Stockholms universitet Matematisk statistik Examensarbete 2006:16 http://www.math.su.se/matstat

## Pilotstudie för prediktering av metallurgiska kvalitetsparametrar

Marcus Nygård<sup>\*</sup>

Oktober 2006

## Sammanfattning

Detta examensarbete redovisar en studie av huruvida metallurgiska kvalitetsparametrar kan predikteras med hjälp av processparametrar. LKAB genomför dagligen en stor mängd dyra och tidskrävande pelletstester. LKAB är för tillfället inne i en expansiv fas och bygger två nya pelletsverk. Detta innebär att antalet tester kommer att öka markant de närmaste åren. Det vore därför mycket attraktivt om det skulle vara möjligt att prediktera testresultaten med ledning av processparametrar. Den kvalitetsparameter som detta arbete analyserar är det så kallad  $LTB$ -värdet.  $LTB$ -värdet anger hur pellets bryts ner i de övre delarna av en masugn. Det visar sig att det troligen inte är möjligt att göra numeriska prediktioner av  $LTB$ -värdet med tillfredställande prediktionsfel på den analyserade datamängden. De variabler som enligt den analyserade datamängden med stor säkerhet påverkar LTBvärdet är storleken på pellets och den kemiska sammansättningen.

<sup>∗</sup>E-post: marcus.nygard@gmail.com. Handledare: Rolf Sundberg.

## A pilot study for prediction of metallurgical quality parameters

## Abstract

The aim of this final year project (master thesis) is to conduct a study regarding the opportunity to predict metallurgical quality parameters from process parameters. LKAB daily conduct large numbers of expensive and time consuming tests on their pellets. LKAB is at present in an expansive phase and are building two new pellet works. This implies that the numbers of tests are going to increase substantially during the next couple of years. Therefore it would be very attractive to be able to predict the test results from process parameters. This project will analyze a quality parameter called the LTB. The LTB value simulates of the pellet behaves in the upper parts of a blast furnace. The work shows that it is probably not possible to make numerical predictions with acceptable prediction error on the analyzed data. The variables that most certainly are correlated with the LTB value are the size of the pellets and the chemical composition.

## Förord

Detta examensarbete är utfört vid institutionen för matematisk statistik vid Stockholms universitet. Arbetet är utfört på uppdrag av LKAB under sommaren/hösten 2006. Jag vill tacka min handledare Rolf Sundberg vid Stockholms universitet för all korrespondens under arbetets gång. Slutligen vill jag tack alla på LKAB som gjort detta arbete möjligt och framförallt min handledare vid LKAB i Kiruna Henrik Thorneus.

# Innehåll

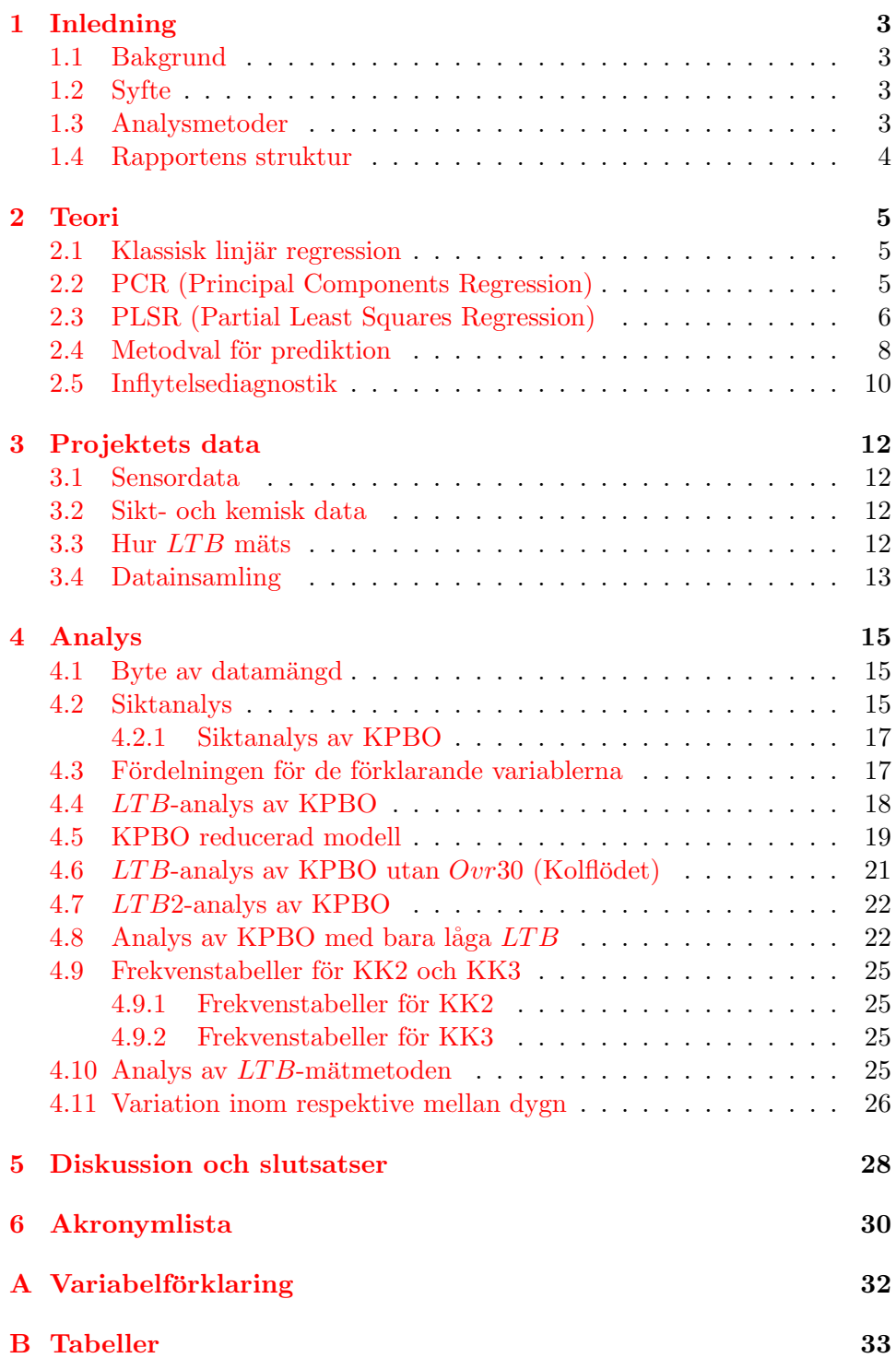

## [C Figurer](#page-46-0) 42

## <span id="page-7-0"></span>1 Inledning

I detta kapitel beskrivs först bakgrunden och syftet till examensarbetet. Sedan presenteras valda analysmetoder och kapitlet avslutas med en beskrivning av examensarbetets struktur.

## <span id="page-7-1"></span>1.1 Bakgrund

Två nya pelletsverk byggs i malmfälten på beställning av LKAB, ett i Malmberget (MK3) och ett i Kiruna (KK4). Det innebär att antalet metallurgiska tester markant kommer att öka. Då de flesta testmetoder är mycket tidsödande är det attraktivt att försöka förutsäga resultaten med ledning av andra mätdata såsom kemisk sammansättning, fukthalt, partikelstorlek samt processdata (bl.a. temperaturer, gasflöden, bäddhöjd, tryck).

En av LKAB:s viktigaste kvalitetsparametrar är  $LTB$ -värdet (Low Temperature Breakdown).  $LTB$ -värdet anger hur järnmalmpellets uppför sig i övre delen av en masugn. Bestämningen av  $LTB$  genomförs efter en ISO-metod (ISO 13930) som används för att bestämma lågtemperaturhållfastheten (isoterm reduktion vid 500  $^{\circ}$ C) hos järnmalmspellets.

 $LTB$  är en viktig kvalitetsparameter ty skörare pellets ger upphov till mer fines (fines är små pelletsfragment). En hög andel fines kan förutom produktionsbortfall i själva masugnarna också ge upphov till miljöproblem (i form av damm) under transport och i produktionen där pellets hanteras.

## <span id="page-7-2"></span>1.2 Syfte

I detta examensarbete görs en inledande studie rörande prediktering av  $LTB$ -värdet i KK2 (Kiruna Kulsinterverk 2). Om det är möjligt att göra numeriska prediktioner av  $LTB$ -värdet med acceptabelt prediktionsfel kommer LKAB att kunna spara stora pengar på att kraftigt reducera antalet tester. I arbetet ingår också försök att bestämma vilka variabler som påverkar  $LTB$ värdet mest. Om det är möjligt att reda ut hur de olika processvariablerna påverkar LTB-värdet kan processen styras för att optimera LTB-värdet. Detta skulle vara mycket attraktivt för LKAB då de kan spara stora summor på detta. Under arbetets gång upptäcks dock att det troligen inte är möjligt att göra precisa numeriska prediktioner, därför koncentreras arbetet på att försöka göra prediktioner av typen "stor risk för lågt LTB".

## <span id="page-7-3"></span>1.3 Analysmetoder

I detta problem finns en variabel som skall predikteras (LT B) och ett antal potentiellt förklarande variabler. Alla prediktorer samt responsen mäts på intervallskala vilket förenklar tolkningen av resultaten. Flera av de förklarande variablerna kan vara kraftigt korrelerade och det medför att minsta-kvadratmetoden ej kommer att ge tillförlitliga resultat. De metoder som i huvudsak används i detta examensarbete är PCR (Principal Components Regression) och PLSR (Partial Least Squares Regression). Båda dessa metoder kan används då de förklarande variablerna ej är okorrelerade. PCR är en PCA (Principal Components Analysis) följt av en klassisk regressionsanalys på de viktigaste principalkomponenterna. Det en PCA gör är att den hittar ortogonala linjärkombinationer av de förklarande variablerna som förklarar variationen inom de förklarande variablerna. En PLS däremot försöker hitta ortogonala linjärkombinationer av de förklarande variablerna som även är relevanta för respons-variabeln.

## <span id="page-8-0"></span>1.4 Rapportens struktur

Rapporten är upplagd på följande vis; i kapitel [2](#page-9-0) beskrivs de valda analysmetoderna mer ingående samt modellval för prediktion och inflytelsediagnostik, i kapitel  $3$  presenteras data, kapitel  $4$  går igenom ett antal olika analyser, i kapitel [5](#page-32-0) sammanfattas och diskuteras de viktigaste resultaten från ar-betet och i kapitel [6](#page-34-0) återfinns slutligen en akronymlista. I appendix [A](#page-36-0) finns en variabelförklaring och i appendix  $\overline{B}$  $\overline{B}$  $\overline{B}$  respektive  $\overline{C}$  $\overline{C}$  $\overline{C}$  återfinns alla tabeller respektive figurer.

## <span id="page-9-0"></span>2 Teori

Detta kapitel börjar med en genomgång av olika metoder för linjär regression. Minsta-kvadrat-metoden fungerar dock dåligt då vi ej har okorrelerade variabler. Två metoder för att komma till rätta med detta problem är PCR och PLSR och dessa beskrivs i stycke [2.2](#page-9-2) och [2.3.](#page-10-0) Stycke [2.4](#page-12-0) och [2.5](#page-14-0) tar upp modellval respektive inflytelsediagnostik.

#### <span id="page-9-1"></span>2.1 Klassisk linjär regression

Den klassiska modellen för enkel linjär regression definieras som:

$$
y_i = \alpha + \beta x_i + \epsilon_i \quad \epsilon_i \sim N(0, \sigma^2)
$$
 [och oberoende] (1)

där  $y_i$  kallas responsen,  $x_i$  kallas den förklarande variabeln, interceptet  $\alpha$  och lutningskoefficienten  $\beta$  är parametrar,  $\epsilon_i$  är den stokastiska komponenten och brukar kallas försöksfelet i data och  $i = 1 \ldots n$  där n är antal mätningar. Om vi har mer än en förklarande variabel definieras den klassiska modellen för multipel linjär regression som:

<span id="page-9-4"></span>
$$
y_i = \alpha + x_i \beta + \epsilon_i
$$

där β är en  $(p \times 1)$  vektor och  $x_i$  är en  $(1 \times p)$  vektor med förklarande variabler. Minsta-kvadrat-skattningen av parametrarna  $\alpha$  och  $\beta$  blir enligt ekvation  $(2)$  (för mer information om klassisk linjär regression se [\[12\]](#page-35-0)).

$$
\theta = (\alpha \beta)'
$$
  
\n
$$
A = \begin{pmatrix} 1 & x_{11} & \dots & x_{1p} \\ \vdots & \vdots & \ddots & \vdots \\ 1 & x_{n1} & \dots & x_{np} \end{pmatrix}
$$
  
\n
$$
\hat{\theta} = (A'A)^{-1}A'Y
$$
 (2)

## <span id="page-9-2"></span>2.2 PCR (Principal Components Regression)

En PCA hittar oberoende linjärkombinationer av de  $p$  förklarande variablerna. De nya variablerna kan skrivas:

<span id="page-9-3"></span>
$$
T = XW
$$

där score-matrisen T är en  $(n \times p)$  matris och W är en  $(p \times p)$  matris med vikter. Kolumnerna i W är egenvektorer till  $Cov(X)$  eller  $Corr(X)$ normerade till längd 1. Följande gäller:

$$
Var(T_i) = \lambda_i
$$
  
\n
$$
Cov(T_i, T_k) = 0 \quad i \neq k
$$

där  $T_i$  är kolumn i i T och det är nya variabel nummer i och  $\lambda_i$  är egenvärdet som hör ihop med egenvektor i. Egenvärdena och egenvektorerna är sorterade så att  $(\lambda_1 \geq \lambda_2 \geq \ldots)$ . Andelen variation som den *i*:te PC (Principal Component, samma sak som  $T_i$ ) förklarar är  $\lambda_i / \sum \lambda_k$ . PCA representerar  $X$  genom att projicera  $X$  på det rum som spännas upp av en delmängd av egenvektorerna till  $Cov(X)$  eller  $Corr(X)$ .  $\hat{X}$  blir då:

<span id="page-10-1"></span>
$$
\hat{X} = XW_{(m)}W'_{(m)}
$$

där  $W_{(m)}$  betecknar matrisen av de m första kolumnerna i W. Då gäller att  $m \leq p$ .  $W_{(m)}$  är den matris som minimerar summan av de kvadratiska skattningsfelen, alltså  $\sum \sum (x_{ij}-\hat{x}_{ij})^2$ , bland alla matriser av storlek  $(p \times m)$  $([8] \text{ sid } 462, [9] \text{ sid } 7)$  $([8] \text{ sid } 462, [9] \text{ sid } 7)$  $([8] \text{ sid } 462, [9] \text{ sid } 7)$  $([8] \text{ sid } 462, [9] \text{ sid } 7)$  $([8] \text{ sid } 462, [9] \text{ sid } 7)$ . I en PCR utförs först en PCA och sedan en regression av Y på  $T$ . Y kan då skrivas enligt:

$$
Y = \alpha + X\beta + \epsilon = \alpha + XWW'\beta + \epsilon = \alpha + T\beta_{ny} + \epsilon \tag{3}
$$

där  $\epsilon$  är enligt ekvation [\(1\)](#page-9-4). Från ekvation [\(3\)](#page-10-1) kan det ses att en PCR är en klassisk linjär regression med de förklarande variablerna transformerade.

#### <span id="page-10-0"></span>2.3 PLSR (Partial Least Squares Regression)

PLS-regression reducerar också, precis som PCR, dimension på prediktorrummet men en PLSR försöker inte bara förklara variationen inom prediktorvariablerna, utan den försöker simultant förklara variationen inom responsen. Det första steget i en PLSR går ut på att hitta ortogonala linjärkombinationer av de förklaranade variablerna och sedan utföra klassisk regression av responsen på dessa. Skillnaden mot PCR är hur dessa linjärkombinationer väljs. Antag att  $t_1$  är en linjärkombination av X, där X en  $(n \times p)$  matris. Antalet observationer är n och antal förklarande variabler är  $p$ . En linjärkombination kan skrivas  $t_1 = Xw_1$ , där  $w_1$  är en  $(p \times 1)$  vektor med vikter. En PLS-regressionsmodell kan då skrivas som  $(2]$  sid 18,  $[9]$  sid 11):

$$
\hat{Y} = \sum_{k=1}^{m} t_k c_k \tag{4}
$$

där  $c_k$  är laddningen för PLSR-faktor  $k$  på den beroende variabeln  $(c_k)$ är alltså en skalär) och  $m$  är antal PLSR faktorer som ska extraheras. Den första linjärkombinationen väljs så att $t^\prime_1 Y$ maximeras under villkoret att  $w'_1w_1 = 1$ . Den andra linjärkombinationen  $t_2$  väljs sedan så att  $t'_2Y$ maximeras samt att $t_1^\prime t_2 = 0.$ Även denna gång ska längden på viktvektorn vara 1. Låt $d = X'Y$ och D=X'X. Vi ska då först maximera  $(w_1'd)^2$  med villkoret att  $w'_1w_1 = 1$ . Detta ger att  $w_1 \propto d$ . Sedan ska  $(w'_2d)^2$  maximeras med villkoren att längden av  $w_2$  är 1 och att  $w_2' Dw_1 = 0$ . Detta ger att

 $w_2 \propto d - (d'Dd/d'D^2d)Dd$ . Om vi fortsätter på detta sätt kan alla viktvektorerna fås fram  $([3] \text{ sid } 72)$  $([3] \text{ sid } 72)$  $([3] \text{ sid } 72)$ . Vi får sedan  $c_1, ..., c_m$  genom klassisk regression av  $Y$  på  $t_1, \ldots, t_m$ .

PLSR kan också beskrivas som en algoritm. Låt  $D_0$  vara en kopia av X, matrisen med prediktorer och låt  $F_0$  vara en kopia av Y, vektorn med responsvärden. I de flesta fall bör  $D_0$  och  $F_0$  standardiseras.  $D_0$  är en  $(n \times p)$ matris och  $F_0$  är en  $(n \times 1)$  vektor, där p är antal förklarande variabler och n är antal observationer. Låt sedan  $k = 1$ . PLSR startar med en linjärkombination,  $t_k = D_{k-1}w_k$ , av prediktorerna, där score-vektorn t är en  $(n \times 1)$  vektor och w är en  $(p \times 1)$  vektor med vikter. PLSR predikterar sedan både  $D_{k-1}$  och  $F_{k-1}$  genom regression på t:

$$
\hat{D}_{k-1} = t_k \hat{p}'_k \quad \text{d}\ddot{a}r \quad \hat{p}'_k = (t'_k t_k)^{-1} t'_k D_{k-1}
$$
\n
$$
\hat{F}_{k-1} = t_k \hat{c}_k \quad \text{d}\ddot{a}r \quad \hat{c}_k = (t'_k t_k)^{-1} t'_k F_{k-1} \tag{5}
$$

där  $p$  kallas laddnings-vektorn (loading på engelska) för de förklarande variablerna och c laddningen för responsen. Den linjärkombination  $t_k = D_{k-1}w_k$ som väljs är den som maximerar  $t_k^{\prime}F_{k-1}$  (i den ursprungliga algoritmen är det definierat så men det är även möjligt att byta ut  $F_{k-1}$  mot Y). Sedan beräknas residualerna:

$$
D_k = D_{k-1} - \hat{D}_{k-1}
$$

$$
F_k = F_{k-1} - \hat{F}_{k-1}
$$

Sedan sätts  $k = k + 1$  och nya skattningar av D och F beräknas och så fortsätter algoritmen till dess att  $k$  är lika med antal PLSR-faktorer som ska extraheras, antag att detta är m. Vanligen väljs m så att  $D_{m-1}$  och  $F_{m-1}$ är tillräckligt små enligt något kriterium.

Antag att  $X^*$  är observerade värden på prediktorerna.  $X^*$  kan för enkelhetens skull antas vara en  $(1 \times p)$  vektor, där p är antal prediktorer.  $X^*$ standardiseras sedan genom följande beräkning:

$$
X_{stdize}^* = \frac{X^* - \bar{X}}{s_x}
$$

 $\frac{d}{dx}X$  innehåller de observationer som användes vid modellbyggandet. Följande beräkningar görs sedan (dessa gäller även PCR):

$$
T = X_{stdize}^* W
$$
  

$$
\hat{Y}_{stdize}^* = TC'
$$
  

$$
\hat{Y}^* = \hat{Y}_{stdize} s_Y + \bar{Y}
$$

där Y är de observationer på responsvariablerna som används vid modellbyggandet, W är en  $(p \times m)$  matris med vikter för de oberoende variablerna

(där  $p$  är antal variabler och  $m$  antal extraherade PLSR-faktorer eller antal PC) och C är en  $(1 \times m)$  vektor med responsvariabelns laddningar (vid PCR ersätts  $C$  med de vanliga parameterskattningarna).

### <span id="page-12-0"></span>2.4 Metodval för prediktion

Ordet prediktion kommer från latin och är en ihopslagning av orden som betyder "före" och "att säga". Från denna definition är det tydligt att prediktion på något sätt handlar om att sia om något före det har hänt. AIAA (American Institute of Aeronautics and Astronautics) definierar prediktion som; "use of a computational model to foretell the state of a physical system under conditions for which the computational model has not been validated". En prediktion är enligt denna definition en simulering via beräkningar av ett specifikt fall där information saknas. En vanligare definition av prediktion är dock att även inkludera resultatet av beräkningar på data som är observerade. I detta arbete kommer en prediktion att definieras som ett framräknat  $LTB$ -värde. En prediktion är då det  $LTB$ -värde som den antagna modellen ger till en viss observation. Denna observation kan vara observerad eller icke observerad. Skillnaden mellan det uppmätta  $LTB$ -värdet och det framräknade  $LTB$ -värdet kallas residualen om observationen i fråga har används för att bygga modellen. Annars kallas denna skillnad prediktionsfelet. Prediktion är intressant ur LKAB:s synvinkel då en prediktionsmodell med acceptabelt prediktionsfel skulle eliminera behovet att göra ett stort antal dyra och tidskrävande pelletstester.

I detta arbete kommer prediktion att vara förknippat med regressionsmodeller, då prediktion definieras som ett från en regressionsmodell framräknat LTB-värde. Regression är bara korrelation sett från en annan synvinkel och korrelationssamband behöver inte betyda att det finns orsakssamband. Det kan tydligt ses genom att korrelation alltid är symmetrisk medan orsakssamband inte behöver vara symmetriska. Det betyder alltså att prediktion inte kräver orsakssamband vilket innebär att det inte finns någon möjlighet att reda ut eventuella orsakssamband mellan variabler, om dessa överhuvudtaget finns, med regression.

Korsvalidering är ett förfarande som ofta används för att hitta en lämplig prediktionsmodell. Korsvalidering används t.ex. för att bestämma antal PLSR eller PCR-faktorer. I korsvalidering delas datamängden in i ett antal grupper. Modellen anpassas sedan till alla grupper utom en och den sista gruppen används för att bestämma prediktionsfelet. Detta förfarande upprepas sedan för alla grupper och summan av kvadraterna på prediktionsfelen är en statistika som kallas *PRESS* (Predicted REsidual Sum of Squares). Vanligen väljs sedan den modell som uppvisar lägsta PRESS-värdet eller en mindre modell som uppvisar obetydligt större PRESS än modellen med

lägst PRESS. Formlerna för PRESS i detta stycke gäller under minstakvadrat-skattningen. En vanlig statistika som ofta redovisas i samband med modellval är det så kallade  $Q^2$ -värdet.  $Q^2$ -värdet är ett mått på modellens prediktionsförmåga och beräknas enligt:

<span id="page-13-11"></span>
$$
Q^2 = 1 - \frac{PRESS}{\sum (y_i - \bar{y})^2} \tag{6}
$$

En variant av PRESS fås då en observation åt gången "lämnas utanför". Det medför att *PRESS* kan beräknas enligt ekvation [\(7\)](#page-13-0) eller [\(11\)](#page-13-1).

<span id="page-13-0"></span>
$$
PRESS = \sum_{i=1}^{n} \frac{(y_i - \hat{y}_i)^2}{(1 - h_{ii})^2}
$$
(7)

<span id="page-13-9"></span>
$$
H = X(X'X)^{-1}X'
$$
\n<sup>(8)</sup>

$$
\hat{\beta} = (X'X)^{-1}X'Y\tag{9}
$$

<span id="page-13-10"></span>
$$
\hat{y}_i = x_i \hat{\beta} \tag{10}
$$

<span id="page-13-1"></span>
$$
PRESS = \sum_{i=1}^{n} (y_i - \hat{y}_{i(i)})^2
$$
\n(11)

$$
\hat{\beta}_{(i)} = (X'_{(i)}X_{(i)})^{-1}X'_{(i)}Y_{(i)}
$$
\n(12)

$$
\hat{y}_{i(i)} = x_i \hat{\beta}_{(i)} \tag{13}
$$

där  $X$  är design matrisen,  $h_{ii}$  är elementet på rad i och kolumn i i  $H$ ,  $x_i$ är rad i i X och (i) betyder att den i:te observationen har raderats. Dessa båda uttryck för PRESS är ju ekvivalenta.

<span id="page-13-8"></span><span id="page-13-6"></span><span id="page-13-5"></span><span id="page-13-3"></span>
$$
X'X = X'_{(i)}X_{(i)} + x'_{i}x_{i}
$$
\n(14)

<span id="page-13-2"></span>
$$
X'Y = X'_{(i)}Y_{(i)} + x'_i y_i \tag{15}
$$

$$
(X'X - x_i'x_i)^{-1} = (X'X)^{-1} + \frac{(X'X)^{-1}x_i'x_i(X'X)^{-1}}{1 - x_i(X'X)^{-1}x_i'} \tag{16}
$$

<span id="page-13-7"></span><span id="page-13-4"></span>
$$
h_{ii} = x_i (X'X)^{-1} x'_i \tag{17}
$$

Dessa uttryck kan lätt verifieras om uttrycken skrivs ut (i ekvation [\(16\)](#page-13-2) multiplicera (X'X –  $x'_i x_i$ ) på båda sidorna samt utnyttja att  $x_i(X'X)^{-1} x'_i$ är en skalär). Från ekvation  $(14)$ ,  $(16)$  och  $(17)$  fås:

$$
(X'_{(i)}X_{(i)})^{-1} = (X'X - x'_ix_i)^{-1} = (X'X)^{-1} + \frac{(X'X)^{-1}x'_ix_i(X'X)^{-1}}{1 - h_{ii}} \tag{18}
$$

Från ekvation  $(13)$ ,  $(12)$ ,  $(18)$  och  $(15)$  fås:

$$
\hat{y}_{i(i)} = x_i \left( (X'X)^{-1} + \frac{(X'X)^{-1}x_i'x_i(X'X)^{-1}}{1 - h_{ii}} \right) (X'Y - x_i'y_i) =
$$
\n
$$
= x_i (X'X)^{-1}X'Y - x_i (X'X)^{-1}x_iy_i +
$$
\n
$$
+ \frac{x_i (X'X)^{-1}x_i'x_i(X'X)^{-1}X'Y - x_i (X'X)^{-1}x_i'x_i(X'X)^{-1}x_i'y_i}{1 - h_{ii}} \tag{19}
$$

Från ekvation  $(9)$ ,  $(10)$  och  $(17)$  fås ekvation  $(19)$  till:

<span id="page-14-2"></span><span id="page-14-1"></span>
$$
\hat{y}_{i(i)} = \hat{y}_i - h_{ii}y_i + \frac{h_{ii}\hat{y}_i - h_{ii}^2 y_i}{1 - h_{ii}} =
$$
\n
$$
= \frac{\hat{y}_i - h_{ii}y_i}{1 - h_{ii}}
$$
\n(20)

Om ekvation  $(20)$  sätts in i ekvation  $(11)$  fås ekvation  $(7)$ . Vi kan alltså i detta fall beräkna  $\hat{y}_{i(i)}$  från den ursprungliga regression då all data används.

## <span id="page-14-0"></span>2.5 Inflytelsediagnostik

Inflytelserika observationer är de observationer som har stort inflytande på parameterskattningarna. Då dessa ensamt kan ha stor påverkan på modellen är det viktigt att undersöka om det finns några inflytelserika observationer i datamängden. Alla gränsvärden i detta stycke kommer från [\[7\]](#page-35-0).

En statistika som ofta brukar redovisas i samband med inflytelsediagnostik är  $h_{ii}$ . Observationer som har  $h_{ii}$  större än  $2p/n$  bör undersökas närmare, där p är antal parametrar i modellen, n är antal observationer och  $h_{ii}$  är enligt ekvation [\(17\)](#page-13-4). En annan statistika som också brukar komma på tal i samband med inflytelsediagnostik är standardiserade residualer. En typ av standardiserade residualer fås genom att varians standardisera residualerna se ekvation [\(22\)](#page-14-3).

<span id="page-14-4"></span>
$$
r_i = (y_i - x_i\hat{\beta})
$$
  

$$
\hat{\beta} = (X'X)^{-1}X'Y
$$
 (21)

$$
Var(Y - X\hat{\beta}) = Var((I - X(X'X)^{-1}X')Y) = \sigma^{2}(I - H)
$$
  

$$
r_{i}^{*} = \frac{r_{i}}{s\sqrt{1 - h_{ii}}}
$$
 (22)

där $s$ är den skattade standardavvikelsen, $x_i$ är rad $i$ i $X$ och  $r_i^\ast$ är den variansstandardiserade residualen (Student Residual i SAS). En annan standardiserad residual, kallad Rstudent i SAS, beräknas enligt följande:

<span id="page-14-3"></span>
$$
r_{i(i)}^{*} = \frac{r_i}{s_{(i)}\sqrt{1 - h_{ii}}}
$$

där  $(i)$  betyder att observation i har tagits bort. Standardavvikelsen är därmed skattad utan observation i. Observationer som har  $|r_{i(i)}^{*}|$  större än två bör undersökas närmare. Observationer som uppfyller följande kriterium kan också tyda på att de är inflytelserika:

$$
CovRatio_i = \frac{det(s_{(i)}^2 (X_{(i)}'X_{(i)})^{-1})}{det(s^2 (X'X)^{-1})}
$$

$$
|CovRatio_i - 1| \ge 3p/n
$$

där det är determinant. Stora värden på  $|Dffits|$  och  $|Dfbetas|$  kan också tyda på att en observation är inflytelserik. D $ffits$  och D $fbetas$  definieras enligt:

$$
Dffits_i = \frac{\hat{y}_i - \hat{y}_{i(i)}}{s_{(i)}\sqrt{(h_{ii})}}
$$

$$
Dfbetas_{ik} = \frac{\hat{\beta}_k - \hat{\beta}_{k(i)}}{s_{(i)}\sqrt{((X'X)^{-1})_{kk}}}
$$

där  $k = 1 \dots p$ , där p är antal parametrar i modellen. Värden på  $|Df fits|$  på över  $2\sqrt{p/n}$  (eller på över 2) och värden på  $|Dfbetas|$  på över  $2/\sqrt{n}$  (eller på över 2) kan tyda på en observation är inflytelserik.

## <span id="page-16-0"></span>3 Projektets data

I avsnitt [3.1](#page-16-1) respektive [3.2](#page-16-2) beskrivs sensordata respektive sikt- och kemisk-data. I avsnitt [3.3](#page-16-3) förklaras hur  $LTB$ -värdet mäts. I avsnitt [3.4](#page-17-0) beskrivs hur data ser ut när vi får det från datasystemet och hur data transformeras för att kunna användas i vidare analyser.

## <span id="page-16-1"></span>3.1 Sensordata

Efter hela flödeskedjan sitter sensorer som kontinuerligt registrerar processparametrar (t.ex. tryck och temperaturer). Då det skulle krävas obegränsade dator resurser för att lagra kontinuerliga datamängder måste de filtreras på något sätt. I datasystemet sparas därför bara punkter som avviker mer än en på förhand bestämd gräns från det av operatören inställda processvärdet (se figur [1\)](#page-46-1). Dessa gränser är också satta så att givarnas mätosäkerhet filtreras bort. Det gör dock att en del data kan vara kraftigt missvisande (se figur  $2$ ).

Detta sätt att filtrera data är nödvändigt också därför att processförändringar måste kunna upptäckas fort och då är inte sampling vid givna tidsintervall lämpligt. Det typiska är ändå att över 100 punkter sparas per dag. Medelvärdet av de sparade punkterna kommer dock ej att vara helt korrekt men viss information ligger ändå i att veta att en större andel punkter ligger på någon sida av gränserna.

Datapunkter kan också saknas, det kan vara orsakat av t.ex. sensorfel eller produktionsstopp.

## <span id="page-16-2"></span>3.2 Sikt- och kemisk data

I pelletsprocessen mäts viktsandelen (i procent) av pelletsen som ligger i följande intervall;  $< 5$  mm,  $5-9$  mm,  $9-12.5$  mm,  $12.5-16$  mm och  $> 16$  mm. Det är sedan dessa procentandeler som blir de fem siktvariablerna. Siktvariablerna sparas sedan i datasystemet som dygnsmedelvärden.

De variabler som representerarar den kemiska sammansättning är järnhalten, fosforhalten, järnoxidhalten, kiselhalten, kalciumoxidhalten och magnesiumoxidhalten. Alla dessa halter mäts i procent. Dessa variabler sparas också som dygnsmedelvärden i datasystemet.

## <span id="page-16-3"></span>3.3 Hur  $LTB$  mäts

 $LTB$ -analysen genomförs på ett representativt prov från pelletsprocessen. Ett av de första stegen i  $LTB$ -analysen är att sikta det representativa provet från pelletsprocessen så att bara pellets i storleken 10-12.5 mm återstår. Om andelen pellets är stor som har en storlek över 12.5 så kommer medelvärdet av de siktade pelletsen troligtvis att vara närmare 12.5 än 10. Det dras sedan slumpmässigt pellets från den siktade pelletsmängden (alltså bland de med storlek 10-12.5) som  $LTB$ -värdet bestäms på. Ett högt medelvärde bland de siktade pelletsen kommer såldes troligtvis att innebära att de pellets  $LTB$ värdet bestäms på har en stor medelstorlek. Om pelletsprocessen tillverkar en stor andel stora pellets så medför det därför att  $LTB$ -värdet troligen kommer att bestämmas på en pelletsmängd med stor medelstorlek.

När LTB-värdet ska mätas sätts en mängd pellets in i en speciell ugn. I denna ugn utsätts pellets för förhållanden liknande de som råder i de övre delarna på en masugn. När pelletsen har körts i ugnen beräknas sedan andelen massa med storlek på över 6.3 mm, andelen massa med storlek på upp till 3.15 mm och andelen massa med storlek upp till 0.5 mm. Det är viktigt att det är en stor andel med storlek över 6.3 mm då de mindre fraktionerna kan orsaka problem. I fortsättningen kommer  $LTB$  att underförstås betyda  $LTB_{+6.3}$  och därmed andelen massa med en storlek på över 6.3 mm.

En icke fullstäng LTB-analys görs efter varie skift (det ger 3 stycken per dygn). Att den är icke fullständig innebär att bara ett replikat görs per pelletsmängd samt att vissa torkningsförfaranden inte utförs. Enligt ISO beskrivningen ska minst två replikat göras beroende på utfallet av dessa. En fullständig  $LTB$ -analys tar för mycket tid och det är kritiskt att snabbt få  $LTB$  feedback så därför görs inte fullständiga  $LTB$ -analyser. En fullständig  $LTB$ -analys utförs innan båtarna skickas i väg men då det är nästan omöjligt att koppla denna  $LTB$ -analys till specifika processinställningar kan den inte användas. Att det nästan inte går att koppla båtarnas  $LTB$ -analys till specifika processinställningar beror på att cykeltiderna är svåra att uppskatta. Att bara ett replikat utförs innebär också att det inte finns någon frihetsgrad att uppskatta variationen i mätmetoden.

## <span id="page-17-0"></span>3.4 Datainsamling

Alla datapunkter sparas i ett datasystem där bl.a. både värdet och tidpunkten sparas. Från datasystemet kan sedan Excel ark fås där värden på olika variabler vid olika tidpunkter framgår. Då  $LTB$ -värdet endast mäts tre gånger per dygn och nästan alla övriga variabler mäts kontinuerligt så behövs någon metod för att koppla  $LTB$ -värden till processinställningarna. Bedömningen gjordes att beräknande av dygnsmedelvärden på alla variabler ¨ar det b¨asta s¨attet att g¨ora kopplingen. F¨ors¨ok att koppla processinst¨allningar till varje enskilt  $LTB$ -värde ansågs vara för tidskrävande (speciellt då andra förklarande variabler såsom den kemiska sammansättningen sparas som dygnsmedelvärden).

Ett motargument mot att använda dygnsmedelvärden är att om den första  $LTB$ -mätningen för ett dygn är låg så kommer processingenjörerna att försöka rätta till det genom att ändra i processen. Om de två nästkommande  $LTB$ -mätningarna då ger höga värden kommer det första låga värdet inte att ha så stor påverkan. Detta argument håller dock inte helt då det inte är helt känt vilka variabler som påverkar LTB. Att det görs tre mätningar per dag har mer att göra med försök att undvika uppenbara produktionsfel. Om t.ex. den första  $LTB$ -mätningen för ett dygn är låg kan det vara orsakat av en felaktigt inställd processparameter som inte mäts. Det är dessa typer av misstag som gör att tre  $LTB$ -mätningar per dygn är nödvändigt.

## <span id="page-19-0"></span>4 Analys

I detta kapitel kommer ett antal olika analyser att presenteras. Kapitlet börjar beskriva varför vi bytte pellets typ att analysera och fortsätter sedan att beskriva hur storleksfördelningen på pellets analyseras. I stycke [4.3](#page-21-1) finns en analys av  $LTB$ -värdenas fördelning och resten av kapitlet, förutom stycke  $4.10$  och  $4.11$ , ägnas åt att beskriva olika modelltyper. I stycke  $4.10$ analyseras  $LTB$ -mätmetoden och i stycke [4.11](#page-30-0) analyseras variationskomponenterna inom respektive mellan dygn.

## <span id="page-19-1"></span>4.1 Byte av datamängd

Arbetet började med att försöka prediktera LTB-värdet för en pellets som kallas KPBA (Kiruna Pellets Blastfurnace Acid). Det var dock mycket svårt att hitta någon modell som kunde förklara variationen i  $LTB$  för KPBA (varken PLSR eller PCR kunde hitta någon tillfredsställande modell). Orsaken till att processparametrarna kan förklara så liten del av  $LTB$  variationen kan vara att standardavvikelsen på  $LTB$ -mätningarna bara är runt  $1\%$ och medelvärdet är runt 97%. Enligt specifikationen för  $LTB$ -mätmetoden är det fullt normalt att två upprepade  $LTB$ -mätningar skiljer sig upp till två procentenheter. Det innebär att den variation i  $LTB$  som härrör från pelletsprocessen drunknar i den variation som härrör från LTB-mätmetoden.

För att komma till rätta med problemet att  $LTB$ -värdet varierar för lite väljs en annan pelletstyp, kallad KPBO (Kiruna Pellets Blastfurnace Olivin), där  $LTB$ -värdet varierar mer.  $LTB$ -medelvärdet för KPBO datamaterialet är cirka 87% och standardavvikelsen runt 6%. En nackdel med KBPO är dock att det bara finns 44 stycken fullständiga observationer på den (för KPBA finns det ett stort antal observationer).

## <span id="page-19-2"></span>4.2 Siktanalys

Pellets siktas efter storlek. Det finns fem siktvariabler som beskriver storleksfördelningen på pellets. Dessa fem variabler bör summera till 1 och utgör därför vad som kallas sammansättningsdata. Exempel på värden för dessa variabler kan ses i tabell [1.](#page-37-1) I tabell [1](#page-37-1) är  $Sikt1=$ andelen pellets som är  $\lt5$ mm,  $Sikt2=$  andelen pellets som är 5-9 mm,  $Sikt3=$ andelen pellets som är 9-12.5 mm, Sikt4 andelen pellets som är 12.5-16 mm och Sikt5 är andelen pellets som är  $>16$  mm.

Låt S beteckna matrisen med siktdata, där  $s_{ij}$  är observation i på Siktj (givet i andelar), när alla rader utan siktobservationer rensats bort. Egenvärdena och egenvektorerna, kalla dessa  $e_1, \ldots, e_5$  där  $e_1$  hör ihop med största egenvärdet  $e_2$  näst största osv., till  $Cov(S)$  beräknas sedan. Det medför att  $e_i$  blir:

<span id="page-20-2"></span>
$$
e_i = \begin{pmatrix} e_{1i} \\ \vdots \\ e_{Di} \end{pmatrix} \tag{23}
$$

Antag att  $e_i$  och  $e_j$  är signifikanta egenvektorer, alltså egenvektorer med stort tillhörande egenvärde. Om  $S*e_i$  plottat mot  $S*e_i$  uppvisar något slags krökt samband kommer en vanlig PCA att ge felaktiga resultat på grund av det krökta sambandet ( $\left[1\right]$  sid 188)(i  $\left[6\right]$  beskrivs hur en PLSR bör anpassas för sammansättningsdata). Att denna plott uppvisar krökta samband är vanligt då sammansättningsdata analyseras. Om inga krökta samband finns så försämrar transformationen i ekvation  $(24)$  ändå inte analysen. Data ska transformeras enligt:

<span id="page-20-0"></span>
$$
s_{ij}^* = \log(s_{ij}/g(s_i))
$$

$$
\underline{s_i} = (s_{i1} \dots s_{iD})
$$

$$
g(\underline{s_i}) = (s_{i1} * \dots * s_{iD})^{1/D}
$$

$$
(24)
$$

där  $D$  är antal siktvariabler. Från transformationssambandet i ekvation  $(24)$ är det tydligt att komponenter i  $S$  med värde noll inte kommer att kunna transformeras. För att komma tillrätta med det kan kolumner i  $S$  slås ihop. Om t.ex. de allra flesta nollor återfinns i kolumn fem kan kolumn fem och fyra slås ihop till en kolumn där summan av värdet i kolumn fyra och fem återfinns. Om det även efter en sammanslagning finns komponenter med värde noll kvar så kan dessa tas med i analysen genom att byta ut nollan mot det minsta observerade värdet och det är 0.1. Det är inte heller säkert att en summering över kolumnerna ger värde 1. En anledning till varför summan avviker från 1 kan vara mätfel. För att komma till rätta med det utförs:

<span id="page-20-1"></span>
$$
\tilde{s}_{ij} = s_{ij}/(s_{i1} + \dots + s_{iD})\tag{25}
$$

En matris transformerad enligt ekvation [\(24\)](#page-20-0) blir dock densamma oavsett om beräkningen i ekvation  $(25)$  utförts,  $\tilde{S}^* = S^*$ . Antalet kolumner i S efter att problemet med nollor har åtgärdats är d, där  $d \leq D$ . Sedan bildas  $S^*$  enligt ekvation [\(24\)](#page-20-0). Efter detta beräknas egenvärden och egenvektorer, kalla dessa  $e_1, \ldots, e_d$  där  $e_1$  hör ihop med största egenvärdet  $e_2$  med det näst största osv., till  $Cov(S^*)$ . Siktvariablerna byts då ut mot:

<span id="page-20-3"></span>
$$
p_i = S^* * e_i \tag{26}
$$

eller mot:

<span id="page-20-4"></span>
$$
p_i = \log(S) * e_i \tag{27}
$$

där  $e_i$  är enligt ekvation [\(23\)](#page-20-2) men med D utbytt mot d. Ekvation [\(26\)](#page-20-3) och  $(27)$  är ekvivalenta.

#### <span id="page-21-0"></span>4.2.1 Siktanalys av KPBO

Om siktvariablerna för KPBO analyseras fås figur [3,](#page-47-0) figuren visar  $S * e_2$ plottat mot  $S * e_1$ . Från denna figur är det tydligt att dessa har något slags krökt samband. Om siktvariablerna transformeras fås figur [4.](#page-47-1) I denna figur kan inga tydliga krökta samband ses.

De två största egenvärdena till  $Cov(Sny^*)$  förklarar nästan all variation, se scree plotten i figur  $5.$  De fem siktvariablerna på rad i byts därför ut mot:

$$
p1 = +0.0669 * sny_{i1}^* - 0.6489 * sny_{i2}^* - 0.1590 * sny_{i3}^* + 0.7410 * sny_{i4}^*
$$
\n
$$
(28)
$$
\n
$$
p2 = -0.8633 * sny_{i1}^* + 0.2295 * sny_{i2}^* + 0.2922 * sny_{i3}^* + 0.3416 * sny_{i4}^*
$$

(29)

där sny $_{i4}$  innehåller summan av sikt $4$  och sikt $5$  på rad  $i$ , detta för att sikt $5$ ofta antar värdet noll.

## <span id="page-21-1"></span>4.3 Fördelningen för de förklarande variablerna

Ett absolutbelopp på *skevheten* som överstiger 1.5 är ett tecken på att variabeln bör tranformeras ( $[5]$  sid 209), där skevheten beräknas enligt ekvation [\(30\)](#page-21-2) om variansen beräknas genom division med antalet frihetsgrader, ej antal observationer:

<span id="page-21-4"></span><span id="page-21-3"></span><span id="page-21-2"></span>
$$
skevheten = \frac{n}{(n-1)(n-2)} \sum z_i^3 \tag{30}
$$

där z är de standardiserade observationerna och n är antal observationer. Regression bygger inte på några antaganden om normalfördelning för vare sig responsen eller de förklarande variablerna men det finns exempel där resultatet av en PCA kraftigt förbättras om den görs på variabler som transformerats för att minska |skevheten| (se  $[5]$  sid 209). Om de förklarande variablerna och/eller responsen är skeva och om det verkligen råder ett linjärt samband mellan dessa, så förstörs detta linjära samband ifall vi transformerar de förklarande variablerna och/eller responsen för att få bort skevheten. Skevhet är därför inget tillräckligt motiv för att transformera. Stark skevhet innebär dock ofta att vissa observationer får en oönskat hög grad av inflytande på det anpassade sambandet. Ofta kan också linjära samband lättare hittas om transforamtioner för att få bort höggradig skevhet används.

Om *skevheten* beräknas på de förklarande variablerna så upptäcks att många av dem har stora absolutbelopp på *skevheten*. Den enda transformationen som verkar mothjälpa skevheten i dessa variabler är upphöjt till. Om dessa variabler bara upphöjs till ett nog stort tal går det att få ner skevheten. Det dock ytterst marginell skillnad i förklarandegrad om analysen görs med transformerade variabler, därför kommer i fortsättningen otransformerade variabler att användas.

## <span id="page-22-0"></span>4.4 LTB-analys av KPBO

Figur [6,](#page-48-1) [7](#page-49-0) och [8](#page-50-0) visar scatterplottar av  $LTB$  mot de förklarande variablerna. Från dessa scatterplotter är det svårt att urskilja några tydliga trender. Det verkar dock som att låga värden på  $p_1$ , där  $p_1$  är enligt ekvation [\(28\)](#page-21-3), medför låga  $LTB$ -värden.

Datamängden för KPBO består av 144 observationer det är dock bara 44 observationer som har värden för alla variabler. Till att börja med kommer bara dessa 44 observationer att användas. För att bestämma hur många PLSRkomponenter som ska användas används korsvalidering. I denna analys har data delats upp i sju grupper, det finns ingen djupare eftertanke med just sju men SAS föreslår det som ett bra nummer.

Från tabell [2](#page-38-0) kan det ses att modellen med fem PLSR-komponenter har lägsta PRESS-värdet. Från denna tabell kan det också ses att modellen med fyra PLSR-komponenter inte har ett statistiskt signifikant större PRESSvärde än modellen med fem komponenter, därför väljs modellen med fyra komponenter. Från tabell [3](#page-38-1) kan det ses att modellen med fyra PLSR-komponenter förklarar 88% av variationen i LTB med hjälp av 67% av variationen i de förklarande variablerna.

En PLSR-modell har formen, se avsnitt  $2.3$  (i både [\[11\]](#page-35-0) och [\[4\]](#page-35-0) finns exempel på hur PLSR kan användas):

$$
X = TP' + R_x
$$

$$
Y = TC' + R_y
$$

där T=X-score, P=X-laddning,  $R_x$ =X-residual, C=Y-laddning och  $R_y$ =Yresidual. PLSR-algoritmen hittar sedan ortogonala faktorer som maximerar kovariansen mellan varje X-score och respektive Y-score, där korrelationen ofta minskar från faktor till faktor. Då vi bara har en respons är Y-score vektorerna lika med de successiva  $F$  vektorerna, se avsnitt  $2.3$ . Y-score1 är då lika med Y och högre Y-score är då de successiva residualerna. Vi följer här terminologin från programpaketet SAS (se [\[11\]](#page-35-0)). De första faktorerna bör därför uppvisa en stark korrelation mellan X-score och Y-score vektorerna i en bra PLSR-modell. I figurerna [9,](#page-51-0) [10,](#page-51-1) [11](#page-52-0) och [12](#page-52-1) kan Y-score plottat mot X-score ses, där siffrorna i plottarna är observationsnumret. Korrelationen mellan första PLSR-komponentens X-score och Y-score är runt 0.75, för andra komponenten är korrelationen runt 0.68 och för de två sista runt 0.55.

I figur [13,](#page-53-0) [14](#page-53-1) och [15](#page-54-0) följer plottar av X-score mot varandra. Om dessa uppvisar krökta trender eller grupperingar kan vissa modifikationer i analysen behöva göras. Om dessa t.ex. uppvisar två tydliga grupperingar kan det vara att föredra att analysera dessa två grupper separat. Dessa figurer uppvisar inte några tydliga grupperingar eller krökta samband (vid krökta samband kan högre ordningens termer måsta inkluderas, det gäller även vid krökta samband i Y-score mot X-score plottarna).

I figur [16](#page-54-1) plottas residualerna mot predikterat LTB-värde och i figur [17](#page-55-0) föjer en normalfördelningsplott av residual vektorn för responsen. Från dessa kan det ses att residualerna verkar vara tämligen väl normalfördelade men med lite tyngre svansar, samt att plotten mellan residualer och predikterat värde inte uppvisar någon tydlig struktur. Eventuell systematik i denna plott kan tolkas som en avviklese från modellen. Hypotesen att residualerna är normalfördelade kan inte heller förkastas på 5% nivån med Shapiro-Wilks normalitetstest.

I figur [18](#page-55-1) och [19](#page-56-0) följer plottar av avståndet från observationerna till modellen för de förklarande variablerna respektive responsen. Från dessa kan det ses att ingen observation riktigt sticker ut.

I plottarna [20](#page-56-1) och [21](#page-57-0) kan det ses hur stor påverkan respektive variabel har för de olika PLSR-komponenterna. I dessa plottar används X-weight (vikten på svenska, se avsnitt [2.3\)](#page-10-0) men det hade gått lika bra att använda X-laddning då dessa vanligtvis är mycket lika. Från figurerna kan det ses direkt att KemFe och KemMgO har stor påverkan. En mindre subjektiv metod för att avgöra vilka variabler som har stor påverkan finns i avsnitt [4.5.](#page-23-0)

#### <span id="page-23-0"></span>4.5 KPBO reducerad modell

För att avgöra vilka variabler som varken kan förklara variation i de förklarande variablerna eller responsen beräknas regressionskoefficienterna och respektive  $VIP$ -värde (Variable Importance for the Projection), se ekvation  $(31)$ . Regressionskoefficienterna (B1 i tabell [4\)](#page-39-0) avgör hur viktig varje förklarande variabel är för att prediktera responsen.  $VIP$ -värdet anger hur viktig varje förklarande variabel är när det gäller att förklara variationen i både de förklarande variablerna och responsen. Om en variabel har litet absolutbelopp av regressionskoefficienten och ett litet VIP-värde bör man överväga att ta den ur analysen. Ett litet  $VIP$ -värde är ett värde under 0.8 ([\[11\]](#page-35-0) sid 8).

<span id="page-23-1"></span>
$$
VIP_j = \sqrt{\frac{p * \sum_{k=1}^{m} (R^2(y; t_k) * w_{jk}^2)}{R^2(y; t_1 \dots t_m)}}
$$
(31)

där  $j = 1 \ldots p$ , p är antal prediktorvariabler, m är antal PLSR-faktorer,  $w_{jk}$  är de normaliserade vikterna för variabel j och PLSR-faktor k och  $R^2(y; t_1 \dots t_m)$  är andelen variation i y som förklaras av PLSR-faktorerna  $t_1 \ldots t_m$ . Följande variabler tas därför bort ur analysen: Ovr46, Ovr41, Ovr30, Ovr29, Ovr28, Ovr27, Ovr26, Ovr22, Ovr20, Ovr18, Ovr14, Ovr12, Ovr10, Ovr6, Ovr4, Ovr3, Ovr2 och Ovr1. En PLSR med dessa faktor-er borttagna blir enligt tabell [5.](#page-39-1) Från tabellen kan det ses att skillnaden mot då alla variablerna används är marginell när det handlar om antalet procent variation som modellen förklarar (jämför med tabell [3\)](#page-38-1). Varken en normalfördelningsplott av residual vektorn för responsen eller plottar av Yscore mot X-score är nämnvärt förändrade. Korrelationen mellan X-score och Y-score är 0.76, 0.70, 0.57 och 0.41. Korrelationen mellan score vektorerna för den fjärde PLSR-komponenten har alltså sjunkit kraftigt medan korrelationen har ökat lite för de tre övriga.

När dessa variabler tagits bort så medför det att 46 stycken observationer som tidigare varit ofullständiga nu blivit fullständiga. Dessa observationer kommer att används till att validera modellen. I vanliga fall delas data upp i en modellanpassningsdatamängd och en valideringsdatamängd. I detta fall tillkom så många fullständiga observationer när ovan nämnda variabler elim-inerades att dessa räcker för att validera modellen. I figur [22](#page-57-1) kan skillnaden mellan  $LTB$  och predikterat  $LTB$  ses.

ISO standarden specificerar en differans på mellan 2.5 och 3 procentenheter (beroende på  $LTB$ -värdet) på två upprepade  $LTB$ -mätningar som normalt. Det medför, då bara en mätning görs, att det sanna  $LTB$ -värdet lika gärna kan ligga upp till 3 procentenheter över eller under det uppmätta värdet.  $LTB$ -mätningen inducerar därmed en mätvarians på upptill 6 procentenheter på mätningar på pelletsmängder med samma sanna LTB-värde. Om t.ex. en  $LTB$ -mätning ska göras på en pelletsmängd med  $85\%$  som sant  $LTB$ -värde är det helt normalt att resultatet av denna mätning blir  $88\%$ men resultatet hade lika gärna kunnat bli 82%. Det är alltså inte ovanligt att skillnaden mellan två mätningar på två olika pelletsmängder med samma sanna  $LTB$ -värde är upptill 6 procentenheter. Det gör att snäva prediktionsgränser omöjliggörs då upptill  $\pm 3$  procentenheters fel härrör från LTB-mätningen. I figur [23](#page-58-0) kan residualerna och prediktionsfelen plottat mot de predikterade LTB-värdena ses. Medelvärdesbildningen över dygn minskar dock variansen inom dygn och därmed det inducerade mätfelet inomdygn, om samma mätutrustning hade använts. Ett problem är dock att vi inte vet om de olika mätningarna inom samma dygn har utförts med samma mätutrustning.

I figur [24](#page-58-1) kan avståndet från observationerna till modellen ses för de förklarande variablerna. Det kan ses att de observationer på de förklarande variablerna som används för modellanpassningen har kortare avstånd till modellen än de observationer som används för valideringen. De observationer som användes för modellanpassningen är därför inte helt representativa för hela datamängden.

## <span id="page-25-0"></span>4.6 LTB-analys av KPBO utan  $Ovr30$  (Kolflödet)

Om det antas att kolflödet inte påverkar  $LTB$ -värdet så ökar antalet fullständiga observationer från 44 till 90 stycken (att det saknas observationer på kolflödet beror på ombyggnationer). Dessa 90 observationer delas sedan upp i en datamängd med jämna observationsnummer (datamängd1), den innehåller 43 observationer och en mängd med udda observationsnummer (datamängd2), med 47 observationer.

Om en PLSR görs på datamängd1 eller datamängd2 upptäcks att andelen förklarad variation är lägre än i den tidigare analysen då kolflödet ej uteslutits. Den tidigare analysen visade dock att kolflödet inte skulle ha nämnvärd påverkan på LTB. Orsaken till att andelen förklarad variation sjunkit från den första modellen med 44 observationer är därför troligen mer beroende på att det är större spridning på observationerna än att kolflödet tagits ur modellen. Modellen byggd med datamängd1 har också lägre prediktionsfel än den tidigare modellen. I fortsättningen kommer alla analyser att göras utan kolflödet, detta för att få fler fullständiga observationer.

Ett problem är dock att de mest signifikanta variablerna inte är desamma oberoende av vilken datamängd som används för att bygga modellen. Om datamängd2 används för att bygga modellen så fås andra variabler som mest signifikanta (stort absolutbelopp på den standardiserade regressionskoefficienten och stort *VIP*-värde, se ekvation  $(31)$  än om datamängd1 används. Oavsett vilken datamängd som används för att bygga modellen är dock inte prediktionsfelen tillfredsställande små.

Om observationerna delas upp efter observationsnummer fås att medel  $LTB$ värdet för de första 45 observationerna är runt  $84\%$  och standardavvikelsen är runt 6.5%. För de 45 sista observationerna är medel  $LTB$ -värdet runt  $91\%$  och standardavvikelsen är runt  $2.6\%$ . För de 45 sista observationerna är variationen så liten att den variation i  $LTB$  som härrör från pelletsprocessen drunknar i den variation som härrör från mätutrustningen. Om datamängden visuellt analyseras upptäcks att de allra flesta observationer med lågt LTB-värde kommer från en avgränsad tidsperiod (juni 04). Observationer som är tidsmässigt nära varandra kan vara mer lika än man önskar av ett oberoende stickprov. Det kan därför vara så att de observationer med lågt LTB inom denna tidsperiod kan ha haft något gemensamt som inte behöver känneteckna observationer med lågt LTB från en annan tidsperiod.

I tabell [6](#page-40-0) kan det ses att vissa variabler har stor skillnad på totala medelvärdet och medelvärdet för juni 04. De variabler som har större skillnad än  $30\%$ på medelvärdena är; KemFeO, Ovr7, Ovr9, Ovr29, Ovr34, Ovr36, Ovr37, Ovr43, Ovr44 och p1.

### <span id="page-26-0"></span>4.7 LTB2-analys av KPBO

Meningen med LTB2 är att undersöka om det går att avgöra med hjälp av processparametrarna om  $LTB$ -värdet kommer att över- eller understiga 80%, därför definieras  $LTB2$  som:

$$
LTB2 = \begin{cases} 1 & \text{om } LTB > 80 \\ 0 & \text{om } LTB < 80 \end{cases}
$$

 $L\widehat{T}B2$  definerias som det av modellen predikterade LTB2-värdet. LTB2 avrundas på vanligt sätt,  $L\widehat{T}B2$  avrundas därmed till 1 om  $L\widehat{T}B2 > 0.5$ annars avrundas den till 0. Om varannan observation används för att bygga modellen och de övriga för att validera modellen fås att prediktionen för tre observationer blir fel (med PLSR och två faktorer). Detta oavsett om jämna observationsnummer används för att bygga modellen och udda för att validera eller tvärt om. I båda fallen predikteras dock den observation som har lägst  $LTB$  och som inte är från juni 04 fel (de flesta observationer med lågt LTB kommer ju från juni 04, se avsnitt [4.6\)](#page-25-0). Det kan tala för att vi predikterar "junivecka  $04$ " istället för "lågt  $LTB$ ".

## <span id="page-26-1"></span>4.8 Analys av KPBO med bara låga  $LTB$

Meningen med  $LTB2$ , se avsnitt [4.7,](#page-26-0) är att avgöra om vi kommer att få ett högt eller lågt LTB-värde. Vi är vidare bara intresserade av låga LTB och speciellet om det går att göra numeriska prediktioner av dessa.

För att se om dessa observationer med lågt LTB passar in i det normala variationsmönstret för de olika förklaringsvariablerna utgår vi från standardiserade värden och söker variabler där lågt  $LTB$  hänger ihop med konsekvent och extremt utfall av en förklarande variabel. Om datamängden standardiseras och de observationer med  $LTB$  större än -1.28 elimineras så återstår nio stycken observationer, kalla denna datamängd datamängdQ. Vi valde -1.28 för att det motsvarar den punkt där den standardiserade normalfördelningen har 90% av massan till höger samt att -1.28 i standardiserat  $LTB$  motsvarar 79.9 i icke standardiserat LTB. Vi behåller i princip bara de observationer där  $LTB2=0$ . I figur [25,](#page-59-0) [26](#page-60-0) och [27](#page-60-1) följer plotter av  $LTB$  mot de förklarande variablerna för datamängdQ. De flesta obervationer i datamängdQ kommer från juni -04 (se avsnitt  $4.6$ ), endast en av dem kommer inte från den perioden. Denna observation är markerad med \* i figurerna.

Kalla de förklarande variablerna i datamängdQ för  $z_{ij}$ , där i är observationsnummer och  $j$  är variabel nummer. Sedan beräknas följande matris (viktigt att notera är att datamängd $Q$  inte längre är en standardiserad datamängd):

<span id="page-26-2"></span>
$$
T = \begin{pmatrix} \frac{1}{9} \sum_{i=1}^{9} z_{i1}^2 & \cdots & \frac{1}{9} \sum_{i=1}^{9} z_{i1} z_{ip} \\ \vdots & \ddots & \vdots \\ \frac{1}{9} \sum_{i=1}^{9} z_{i1} z_{ip} & \cdots & \frac{1}{9} \sum_{i=1}^{9} z_{ip}^2 \end{pmatrix}
$$
(32)

denna matris är en skattning av korrelationsmatrisen då vi vet att alla varaiabler är dragna ur en mängd med medelvärde 0 och varians 1, om variablerna är orelaterade till låga  $LTB$ . Om och endast om en z-variabel inte har inflytande på LTB2 så skattar dess diagonalelement i T motsvariande varians i z, som då har värdet 1 genom standardiseringen. Om  $t_{ii}$  är stort så förväntas variabel i ha ett samband med låga  $LTB$ -värden, där t är elementen i T. Diagonalen i T är då medelvärdet av de kvadratiska avvikelserna från medelvärdet i den ursprungliga datamängden för varje variabel. Om  $t_{ii}$ är stort så betyder det att en större andel än normalt av variabel i:s värden ligger längre från centrum i den ursprungliga fördelningen än normalt. De variabler som i figurerna [25,](#page-59-0) [26](#page-60-0) och [27](#page-60-1) inte har observationer spridda runt noll är ett tecken på att de har ett samband med lågt LTB. Vissa variabler har dock inte den observation som inte kommer från juni 04 på samma sida om nollan som de som kommer från juni 04 (se t.ex.  $Ovr44$  i figur  $26$ ). Det kan vara ett tecken på att det inte finns något samband mellan lågt  $LTB$ -värde och onormalt variabel värde.

Sedan beräknas egenvärden och egenvektorer till T. Egenvärdena till T blir enligt figur [28](#page-61-0) där alla egenvärden från och med egenvärde nummer tio är noll. Detta beror på att vi bara har nio stycken observationer. Sedan beräknas följande:

<span id="page-27-0"></span>
$$
C = \begin{pmatrix} c_{11} & \cdots & c_{19} \\ \vdots & \ddots & \vdots \\ c_{91} & \cdots & c_{99} \end{pmatrix} = \begin{pmatrix} z_{11} & \cdots & z_{1p} \\ \vdots & \ddots & \vdots \\ z_{91} & \cdots & z_{9p} \end{pmatrix} * \begin{pmatrix} e_{11} & \cdots & e_{19} \\ \vdots & \ddots & \vdots \\ e_{p1} & \cdots & e_{p9} \end{pmatrix}
$$
 (33)

där  $(e_{11} \ldots e_{p1})'$  är första egenvektorn till T och p är antalet förklarande variabler. I figur [29](#page-62-0) kan resultatet av en regressionsanalys med bara den första PC (alltså den första kolumnen i C kalla den  $c_1$ ) som förklarande variabel ses och inget intercept. Om ingen förklarande variabel har samband med lågt  $LTB$  så kommer de att ha z-värden runt 0 och detta medför att  $c1$ kommer vara runt 0. Om  $c1$  är 0 och alltså de förklarande variablerna inte har något med lågt LTB att göra, så vill vi att predikterat LTB ska bli ett normalt värde i den ursprungliga datamängden och detta fås då predikterat  $LTB=0.$  PRESS-värdet fås till 7.529, där PRESS kan beräknas enligt ekvation [\(7\)](#page-13-0) eller [\(11\)](#page-13-1). Om  $Q^2$  beräknas fås det till 0.864, se ekvation [\(6\)](#page-13-11).

För att avgöra vilka variabler som har störst inflytande kan egenvektor-erna undersökas. I tabell [7](#page-41-0) kan egenvektorn som hör ihop med det största egenvärdet ses. De variabler som har störst inflytande är därmed  $KemFeO$ ,  $Ovr25, Ovr37, Ovr38, Ovr44$  $Ovr25, Ovr37, Ovr38, Ovr44$  $Ovr25, Ovr37, Ovr38, Ovr44$  och p1. I tabell 8 kan uppmätt och predikterat  $LTB$ -värde ses.

I tabell [9](#page-42-1) kan inflytelsediagnostik för regressionsmodellen med c1 som förklarande variabel ses, där c1 är första kolumnen i C se ekvation  $(33)$ . Det betyder att

 $c1$  är första principalkomponenten vid en PCA utan vare sig medelvärdeseller variansstandardisering. Det kan ses att ingen observation verkar vara speciellt inflytelserik, se avsnitt  $2.5$ . Tabell  $10$  visar prediktionsintervall för denna modell, där prediktionsintervallet beräknas enligt ekvation [\(34\)](#page-28-0). Från denna tabell framgår det att 95%:iga prediktionsintervall är runt fyra enheter breda då LTB är standardiserad och det blir runt 24 procentenheter för icke standardiserade  $LTB$ .

<span id="page-28-0"></span>
$$
x_i\hat{\beta} \pm t_{\alpha/2}(n-1)\sqrt{(1+h_{ii})s^2} \tag{34}
$$

Tabell [11](#page-43-0) visar resultatet av en PLSR med en faktor (istället för en PCR som tidigare). Vi valde ju ut de observationer med standardiserat LTB<-1.28. Vi gör sedan en PLS-regression med dessa utvalda observationer utan att genomföra en till standardisering (i SAS specificeras detta som "no-center" och "noscale"). Om tabell [11](#page-43-0) och figur [29](#page-62-0) jämförs kan det ses att PLS-regressionen ger lite högre förklarandegrad (också  $Q^2$ -värdet blir något högre). Regressionskoefficienten blir 0.4790 och de förklarande variablernas vikter kan ses i tabell [12.](#page-43-1) Från denna tabell kan det ses att variablerna  $KemFeO, Ovr25, Ovr37, Ovr38, Ovr44$  och p1 har störst inflytande. Det är alltså samma variabler som då PCR används. I figur [30](#page-62-1) kan laddningsvektorn för en PCR plottat mot laddnings-vektorn för en PLSR ses. Denna figur visar vilka variabler som är mest betydelsefulla för både en PCR och PLSR, med en PC respektive en faktor. I figur [31](#page-63-0) kan X-score för en PCR plottat mot X-score för en PLSR ses. Denna figur visar vilka observationer som är mest extrema.

Om en PCR görs och två principalkomponenter, alltså kolumn ett och två  $C$ , används som förklarande variabler och utan intercept fås  $PRESS$ -värdet till 2.745. Om  $Q^2$  beräknas fås det till 0.950, se ekvation [\(6\)](#page-13-11). Ett 95%:igt prediktionsintervall blir också lite snävare om två PC används. Det bredaste intervallet har en bredd på runt 17.5 procentenheter för icke standardiserat  $LTB$ . Om en PLSR används istället så kommer predikteringen för alla observationer att komma närmare det uppmätta värdet. En PLSR ger typiskt värden som ligger runt 1 procentenhet närmare det uppmätta värdet, för icke standardiserat LTB. Den största avvikelsen mellan det predikterade och det uppmätta värdet (alltså residualen) blir runt fyra procentenheter, för icke standardiserat LTB, då PLSR används med två faktorer. Det är dock inte helt samma variabler som är mest signifikanta nu jämfört med då bara en PC användes. För PCR-analysen kan regressionskoefficienterna ses i tabell [13.](#page-43-2) För PLS-regressionen kan regressionskoefficienterna ses i tabell [14.](#page-44-0) I figur [32,](#page-63-1) [33](#page-63-2) och [34](#page-64-0) kan score-plottar och laddnings-plotttar för en PCR, med två PC, ses. I figur [35,](#page-64-1) [36](#page-64-2) och [37](#page-65-0) kan motsvarande för en PLSR, med två faktorer, ses.

Det kan noteras att både score och laddning är nästan identiska för PLSR och PCR. Detta oavsett om en eller två faktorer används.

## <span id="page-29-0"></span>4.9 Frekvenstabeller för KK2 och KK3

Då det verkar vara svårt att hitta någon modell som med stor säkerhet kan prediktera  $LTB$ -värdet gör vi ett försök att göra prediktioner av typen "stor risk för lågt  $LTB$ ". För att undersöka effektiviteten för en prediktion av denna typ görs frekvenstabell där  $LTB$  respektive predikterat  $LTB$  klassificeras som lågt respektive normalt. Predikterat  $LTB$  beräknas med PLSR och korsvalidering.

#### <span id="page-29-1"></span>4.9.1 Frekvenstabeller för KK2

I data för KK2 fås antalet faktorer till tre stycken. Från tabell [15](#page-44-1) kan det ses att denna typ av prediktion verkar fungera väldigt bra. Ett allvarligt problem är dock att nästan alla låga  $LTB$ -värden kommer från samma tidsperiod (se avsnitt [4.6\)](#page-25-0). För att undersöka hur denna typ av analys fungerar då de låga  $LTB$ -värdena är mer spridda görs också frekvenstabeller för  $LTB$ -värdet i KK3.

### <span id="page-29-2"></span>4.9.2 Frekvenstabeller för KK3

I data för KK3 är de låga LTB-värden mycket mer spridda än i data för KK2. Då KK3 är ett helt annat pelletsverk är därför inte processerna helt desamma och vissa förklarande variabler kommer därför också att skilja sig. För KK3 finns 56 stycken fullständiga observationer på KPBO, medelvärdet på  $LTB$  för dessa är runt 75.2 och standardavvikelsen är runt 5.4%. Motsvarande frekvenstabeller för KK3 data kan ses i tabell [16,](#page-44-2) [17](#page-44-3) och [18.](#page-45-0) Från dessa tabeller kan det ses att andelen fel blir större då data från KK3 används. Det kan också påpekas att LTB-värdet för KPBO i KK3 ligger så mycket lägre än det gör i KK2 så att 80% gränsen fungerar åt motsatt håll. För KK3 har några observationer högre  $LTB$  än 80% och för KK2 har några observationer lägre  $LTB$  än 80%.

#### <span id="page-29-3"></span>4.10 Analys av  $LTB$ -mätmetoden

För att undersöka LTB-mätmetodens varians utnyttjas att det har körts dubbelprover (två replikat) i  $LTB$ -ugnarna. Alla data i detta stycke kommer från KK2. Det har körts 27 dubbelprover i ugn 1 och 26 dubbelprover i ugn 0 och 3. För att uppskatta de olika ugnarnas varianser görs variansanalyser med mättillfälle som klassvariabel, se tabell [19,](#page-45-1) [20](#page-45-2) och [21.](#page-45-3) Det intressanta i denna analys är att jämföra variansskattningarna för de olika ugnarna. För ugn 1 och 3 blir standardavvikelsen runt 1.3 och för ugn 0 blir den runt 1.08. För att en F-fördelad kvot mellan två variansskattningar med 26 frihetsgrader ska vara signifikant på 5%-nivån skall variansskattningarna skilja sig minst med en faktor av 1.93. Det finns således ingen anledning att tro att ugnarnas varians skiljer sig åt. Medelvärdet av ugnarnas varianser ger en standardavvikelse på runt 1.24. För normalfördelningen ligger cirka 95% av massan inom  $\pm 2\sigma$ . Om LTB-värdet vore normalfördelat förväntas alltså mätmetoden inducera en störning mindre eller lika med  $\pm 2.48$  95% av tiden. Enligt ISO beskrivningen ska skillnaden mellan två replikat inte överstiga 3.0 för dessa  $LTB$ -observationer.

För ugn 1 och 0 hör 12 av dessa dubbelprover parvis samman. Dessa 12 observationer kan användas för att testa hypotesen att det inte är någon skillnad mellan ugnarna (variansanalys tvåsidig indelning, med observationstillfälle och ugn som klassvariabler, och två observationer per cell). Eftersom två observationer finns per cell kan även samspelstermen inkluderas i modellen, se tabell [22.](#page-45-4) Det fås att det är en signifikant skillnad mellan ug-narna (se figur [38](#page-65-1) för en plott av  $LTB$ -värdena). Att samspelstermen inte är signifikant visar att skillnaden är tämligen konstant under den studerade tidsperioden.

En variansanalys med dygn och position inom dygn som klassvariabler ger att position inom dygn inte är signifikant. Det betyder att vi kan utgå från att variationen inom dygn är rent slumpmässig.

## <span id="page-30-0"></span>4.11 Variation inom respektive mellan dygn

Att dygnsmedelvärden används på LTB spelar inte någon roll så länge det är lika många observationer per dygn. Ett problem är dock att  $n_i$  kan variera ibland, där  $n_i$  är antal observationer för dygn i. Vissa dygn görs bara en  $LTB$ -observation, det kan vara orsakat av t.ex. produktionstopp. En vägd regression med  $1/n_i$  som vikt går inte heller i detta fall eftersom flera observationer under ett dygn bara minskar varianskomponenten inom dygn. Vi har att  $\sigma_{total}^2 = \sigma_{mellan}^2 + \sigma_{inom}^2/n_i$  och vi känner inte de olika varianskomponenternas storlek. En oviktad regressionsanalys kan också vara att föredra framför en viktad regressionsanalys om inte varianserna uppvisar stor heterogenitet ([\[10\]](#page-35-0) sid 18). Vi kan dock skatta inomdygnsvariansen genom att beräkna variansen för alla dygn med tre observationer och sedan poola ihop dessa (dvs. medelvärdesbilda). För båda verken blir $\hat{\sigma}^2_{inom}$ runt 14 och  $\hat{\sigma}_{m\ddot{a}tmetoden}^2$  blir runt 1.5 (se avsnitt [4.10\)](#page-29-3).

Om vi visste att samma  $LTB$ -ugn använts för alla mätningar inom ett dygn kunde vi dra slutsatsen att mätmetoden står för en relativt liten del av variationen inom dygn. När vi inte vet vilka mätningar som är gjorda med samma ugn kan vi inte dra några slutsatser av denna typ eftersom det enligt variansanalysen är en signifikant skillnad mellan  $LTB$ -ugnarna.

Variansen för residualerna i en PLSR-modell där korsvalidering har använts blir för KK2 runt 8.8 (tre faktorer) och för KK3 runt 17.2 (en faktor). Den variansskattning som vanligtvis används är  $(1/(n-m))\sum_{i=1}^{n} r_i^2$  då den är

unbiased, där m är antal parametrar i modellen och  $r_i$  är enligt ekvation [\(21\)](#page-14-4). Skillnaden är dock liten från  $Var(r_i)$  då  $m \ll n$ . I en bra modell borde  $\sigma_{inom}^2/3$  vara av samma storleksordning som  $Var(residualerna)$  pga. medelvärdesbildningen över dygn, om det finns tre observationer de flesta dygnen. För KK2 har runt 79% av de fullständiga observationerna tre mätningar per dygn och motsvarande siffra för KK3 är runt 68%. För KK2 är $\sigma_{inom}^2/3$ runt 4.9 och för KK3 är den runt 4.6. Orsaken till att variansen för residualerna i modellen för KK3 är större än i modellen för KK2 måste ha att göra med att det i princip bara finns en avgränsad period med låga  $LTB$  i KK2, medan de låga  $LTB$ -värdena är mer spridda i KK3. Modellens uppgift är att försöka förklara  $\sigma_{mellan}^2$ . Residualerna indikerar att KK3 har betydligt större residualvarians än KK2, men ungefär samma  $\sigma_{inom}^2$ .  $Således$  lyckas modellen för KK3 sämre med att förklaringa variationen mellan dygn. För KK2 finns inte så mycket variation kvar som skulle kunna förklaras av de förklarande variablerna. För KK3 däremot finns större potential till förbättring. Modellens oförmåga att förklara en större del av residualvariansen indikerar dock att de tillgängliga förklarande variablerna inte lyckas förklara låga  $LTB$ -värden (det behövs dock en djupare analys för att dra säkrare slutsatser). Modellen för KK2 förklarar  $76\%$  av variationen i  $LTB$  med hjälp av  $56\%$  av variationen i de förklarande variablerna (PLSR med tre faktorer). Motsvarande siffror för KK3 är att 41% av variationen i  $LTB$  förklaras med hjälp av  $22\%$  av variationen i de förklarande variablerna (PLSR en faktor).

## <span id="page-32-0"></span>5 Diskussion och slutsatser

Detta examensarbete går ut på att göra en pilotstudie angående möjligheten att prediktera metallurgiska kvalitetsparametrar. Målsättningen med examensarbetet har lyckats ur den synpunkten att en inledande studie ang˚aende möjligheten att prediktera  $LTB$  har gjorts. Resultatet av denna inledande studie är dock att det troligen inte är möjligt att göra numeriska prediktioner av LTB med acceptabelt prediktionsfel, i alla fall inte med den datamängd som finns tillgänglig för detta examensarbete. Rekommendationen efter utförandet av detta examensarbete är att fortsätta med att försöka göra prediktioner av typen "stor risk för lågt  $LTB$ ". Vidare var en del av målsättningen att försöka bestämma vilka variabler som påverkar LTB-värdet mest. Med hjälp av både data från KK2 och KK3 kan vi med stor säkerhet peka ut några variabler som påverkar  $LTB$ -värdet.

Då nästan alla observationer med lågt  $LTB$  finns inom en avgränsad tidsperiod för KK2 innebär det att det är svårt att dra några generella slutsatser om vilka variabler som påverkar så att vi får låga LTB-värden. Nedan följer två exempel från KK2 som visar på svårigheten då nästan alla låga LTBobservationer är tidsmässigt nära varandra.

Effekten på fläkt 053 ( $Ovr44$ ) har enligt våra analyser stor påverkan på  $LTB$ -värdet och dess påverkan är positiv. Vi vill därför ha stora värden på denna variabel. För att kunna dra säkrare slutsatser skulle det dock behövas fler observationer med lågt  $LTB$ -värde som är tidsmässigt avskilda eftersom vi tidigare sett att de observationer med lågt LTB som kommer från juni 04 inte är konsekvent med den låga  $LTB$ -observation som inte kommer från juni 04. För åtta av de nio lägsta  $LTB$ -observationerna är det låg effekt på denna fläkt. Dessa åtta observationer är dock tidsmässigt nära varandra. För den låga LTB-observationen som är tidsmässigt avskild är det normal effekt på denna fläkt. Det skulle kunna betyda att det bara råkar vara låg effekt på denna fläkt i juni 04 och att fläkten inte påverkar  $LTB$ -värdet.

Här är ett till exempel på tolknings svårigheter då vi har observationer som är tidsmässigt nära varandra. Vi har i den här studien sett att  $Ovr43$ verkar ha ett samband med  $LTB$ -värdet. Det skulle därför vara lätt att dra slutsatsen att LTB-värdet påverkas av  $Ovr43$ .  $Ovr43$  är dock utomhustemperaturen och med tanke på att de flesta låga LTB-observationer kommer från juni 04 blir bilden mer osäker (juni har ju högre medeltemperatur än normalt). Detta exempel visar också på svårigheten att dra några slutsatser när de låga LTB-observationerna är så tidsmässigt nära varandra.

För att kunna dra säkrare slutsatser jämför vi de olika variablernas påverkan på LTB från modeller från både KK2 och KK3 data. Från de analyser vi gjort på KK2 och KK3 data är sikten alltid signifikant och vi vill ha en stor andel kulor i *sikt2* och *sikt3* (alltså i storleken 5-12.5 mm). Sikten beskiver viktandelen pellets i olika storlekar. I KK3 finns också en variabel som beskriver volymandelen pellets i olika storlekar. Från denna variabel fås att vi vill ha stor andel pellets i storleken 9-10 mm (bild4=variabel nummer fyra i bildanalysen) men även i storleken 10-11.2 mm (bild5=variabel nummer fem i bildanalysen). Den kemiska sammansättningen verkar också ha betydelse för  $LTB$ -värdet. Vi vill ha liten andel järnoxid samt liten andel magnesiumoxid. I vissa analyser påverkar järnhalten  $LTB$ -värdet bara marginellt och i andra analyser har den stor påverkan. Den påverkar dock alltid  $LTB$ -värdet positivt i våra analyser, vi vill därför ha en hög järnhalt.

Vi har tidigare sett att det vore bra att veta i vilken LT B-ugn de olika mätningarna är gjorda. Det vore också bra om det framgick vilka observationer som är tagna under extrema förhållanden. Med det menas obsevationer som är tagna då vi har processavvikelser som inte mäts.

Vissa av våra variabler är bara sparade som dygnsmedelvärden medan andra sparas kontinuerligt. LTB-värdet sparas vanligen efter varje skift, detta ger tre gånger per dygn. Vi skulle kunna göra en analys utan att medelvärdesbilda över dygn men då måste vi anta att de variabler som sparas som dygnsmedelvärden är konstanta över dygn samt medelvärdesbilda de kontinuerliga variablerna över skift. Eftersom minst  $\sigma_{inom}^2/3$  (då vi inte har tre observationer för alla dygn) procentenheter av variationen är omöjlig att komma åt då vi medelvärdesbildar över dygn skulle det vara intressant att göra liknande analys utan medelvärdesbildningen över dygn. Det är dock omöjligt att säga på förhand hur stor del av inomdygnsvariationen som vi skulle kunna förklara på detta sätt.

Detta kapitel får avslutas med några varnande ord. Om det finns variabler som är starkt korrelerade med responsen men som inte mäts medför det att tillfredställande modeller kan vara omöjliga att hitta. Om observationerna ¨ar insamlade under en l˚ang tidsperiod kan ocks˚a orsaker som slitage och byte av mätinstrument orsaka variation som inte mäts. Vi kan också bara dra slutsatser inom de intervall där vi har observationer. Variabler som är nära konstant ger t.ex. dåliga förutsättningar att upptäcka om de påverkar responsen.

# <span id="page-34-0"></span>6 Akronymlista

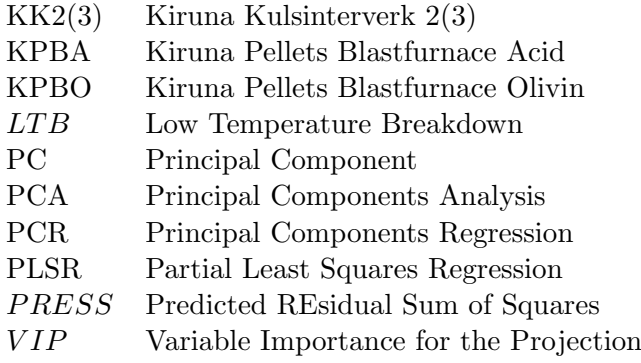

## Referenser

- <span id="page-35-0"></span>[1] J. Aitchison. The statistical analysis of compositional data. Chapman and Hall, 1986.
- [2] P. Bastien, V. E. Vinzi, M. Tenenhaus. PLS generalised linear regression. Computational statistiscs & data analysis 48 17-46, 2005.
- [3] P. J. Brown. Measurement, regression, and calibration. Clarendon press, 1993.
- [4] D. Causeur, G. Daumas, T. Dhorne, B. Engel, M. Font I Furnols, S. Hojsgaard. Statistical handbook for assessing pig classification methods: recommendations from the "EUPIGCLASSproject group.
- [5] L. Eriksson, E. Johansson, N. Kettaneh-Wold, S. Wold. Multi- and megavariate data analysis, principles and applications. Umetrics academy, 2001.
- [6] J. Hinkle, W. Rayens. Partial least squares and compositional data: problems and alternatives. Chemometrics and intelligent laboratory systems 30 159-172, 1995.
- [7] Influence Diagnostics. SAS help and documentation.
- [8] R. A. Johnson, D. W. Wichern. Applied multivariate statistical analysis. 5th ed. Prentice Hall, 2002.
- [9] E. C. Malthouse. Nonlinear partial least squares. PhD thesis, Northwestern university, 1995.
- [10] T. J. Robinson. Dual model robust regression. PhD thesis, Virginia polytechnic institute and state university, 1997.
- [11] SAS institute inc. Examples using the PLS procedure.
- [12] R. Sundberg. Kompendium i tillämpad matematisk statistik. 1997.

# <span id="page-36-0"></span>A Variabelförklaring

## Grate

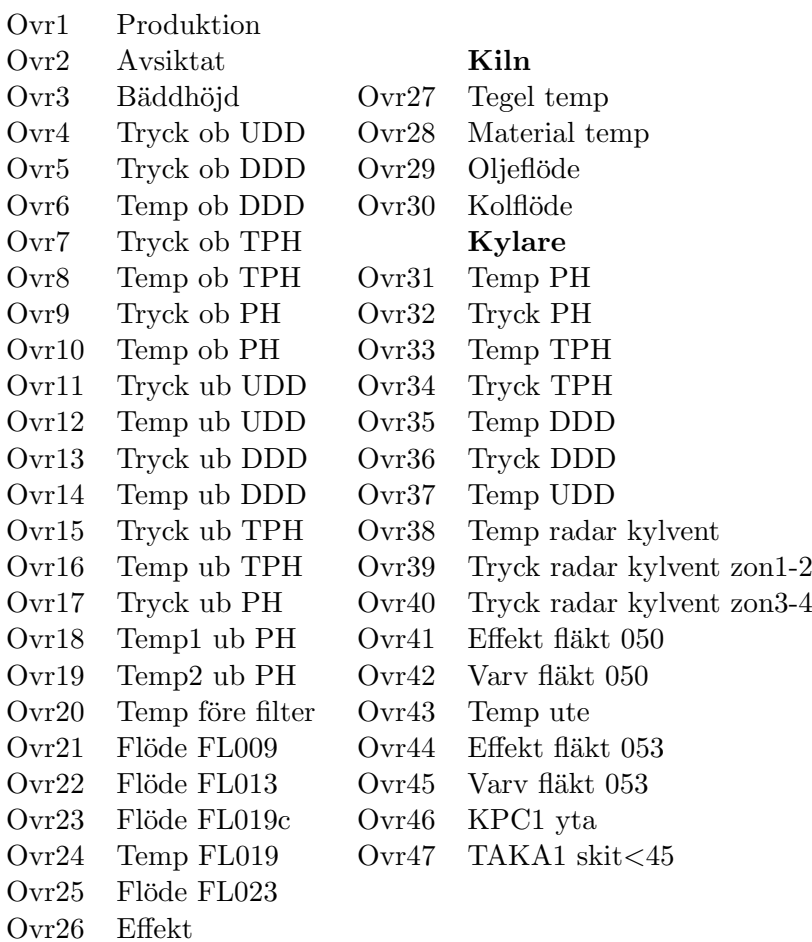

# <span id="page-37-0"></span>B Tabeller

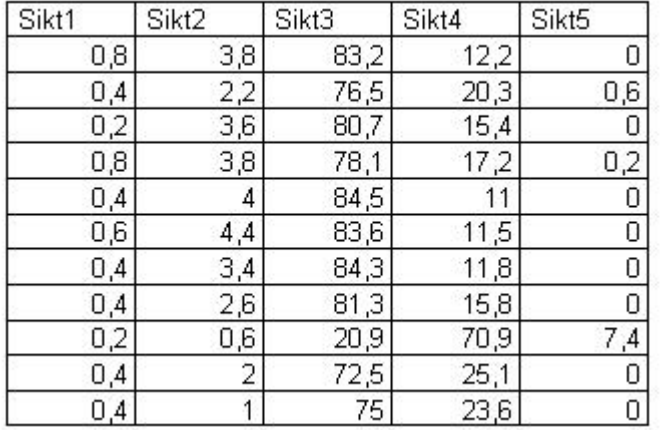

<span id="page-37-1"></span>Tabell 1: Typiska värden för siktvariablerna.  $\;$ 

| Number of                                 | <b>Root</b>  |               |
|-------------------------------------------|--------------|---------------|
| Extracted                                 | Mean         | Prob          |
| <b>Factors</b>                            | <b>PRESS</b> | <b>PRESS</b>  |
| 0                                         | 1.063119     | $\zeta$ .0001 |
| 1                                         | 0.785456     | 0.0060        |
|                                           | 0.666867     | 0.0050        |
|                                           | 0.633894     | 0.0640        |
|                                           | 0.554214     | 0.1920        |
| 234567                                    | 0.535008     | 1.0000        |
|                                           | 0.560893     | 0.0870        |
|                                           | 0.598973     | 0.0070        |
| 8                                         | 0.674316     | 0.0030        |
| 9                                         | 0.718612     | 0.0010        |
| 10                                        | 0.796834     | 0.0010        |
| 11                                        | 0.856525     | $\zeta.0001$  |
| 12                                        | 0.928324     | $\zeta$ .0001 |
| 13                                        | 0.969489     | $\zeta$ .0001 |
| 14                                        | 0.956905     | $\zeta$ .0001 |
| 15                                        | 0.963843     | $\zeta$ .0001 |
| Minimum root mean PRESS                   |              | 0.5350        |
| Minimizing number of factors              |              |               |
| Smallest number of factors with $p > 0.1$ |              | 5<br>4        |

The PLS Procedure

<span id="page-38-0"></span>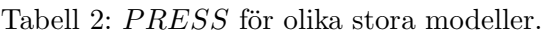

|                                          |                                         | The PLS Procedure                                                   |                                        |                                          |
|------------------------------------------|-----------------------------------------|---------------------------------------------------------------------|----------------------------------------|------------------------------------------|
|                                          |                                         | Percent Variation Accounted for<br>by Partial Least Squares Factors |                                        |                                          |
| Number of<br>Extracted<br><b>Factors</b> | Model Effects<br>Current                | Total                                                               | Current                                | Dependent Variables<br>Total             |
| 2<br>3<br>4                              | 22.9343<br>16.9727<br>20.2597<br>7.1879 | 22.9343<br>39.9070<br>60.1667<br>67.3547                            | 56.7160<br>20.1226<br>7.2054<br>4.5862 | 56.7160<br>76.8386<br>84.0441<br>88.6302 |

<span id="page-38-1"></span>Tabell 3: Resultatet av en PLSR med fyra faktorer.

| X VAR            | <b>B1</b>  | <b>VIP</b> |              |             |         |
|------------------|------------|------------|--------------|-------------|---------|
| P1               | $-0.08174$ | 0.97930    | <b>OVR20</b> | 0.03143     | 0.76477 |
| P <sub>2</sub>   | 0.09566    | 0.82987    | <b>OVR21</b> | $-0.10050$  | 1.18077 |
| <b>KEMFE</b>     | 0.17749    | 1.54327    | <b>OVR22</b> | $-0.00755$  | 0.54584 |
| <b>KEMP</b>      | $-0.07476$ | 0.65700    | <b>OVR23</b> | $-0.00275$  | 0.95692 |
| KEMFEO           | $-0.10834$ | 1.08900    | <b>OVR24</b> | $-0.01894$  | 0.79385 |
| KEMS102          | -0.09686   | 0.94866    | <b>OVR25</b> | 0.02640     | 1.15672 |
| <b>KEMCAO</b>    | $-0.02805$ | 0.89117    | <b>OVR26</b> | 0.01141     | 0.80035 |
| <b>KEMMGO</b>    | $-0.18658$ | 1.55499    | <b>OVR27</b> | $-0.04296$  | 0.70909 |
| OVR1             | $-0.02379$ | 0.70161    | <b>OVR28</b> | 0.00149     | 0.57166 |
| OVR <sub>2</sub> | 0.02533    | 0.56976    | <b>OVR29</b> | $-0.04842$  | 0.55375 |
| OVR3             | $-0.06332$ | 0.74182    | <b>OVR30</b> | $-0.02062$  | 0.72241 |
| OVR4             | $-0.06307$ | 0.68773    | <b>OVR31</b> | $-0.01120$  | 0.92665 |
| OVR5             | $-0.02016$ | 1.01707    | <b>OVR32</b> | 0.09524     | 0.73469 |
| OVR6             | 0.04959    | 0.61340    | <b>OVR33</b> | $-0.04222$  | 1.08394 |
| OVR7             | 0.05240    | 1.02813    | <b>OVR34</b> | 0.04748     | 0.92078 |
| OVR8             | $-0.03411$ | 0.80796    | <b>OVR35</b> | 0.08298     | 0.70322 |
| OVR9             | $-0.01872$ | 1.21389    | OVR36        | -0.05823    | 1.20901 |
| <b>OVR10</b>     | $-0.04451$ | 0.77897    | <b>OVR37</b> | $-0.03115$  | 1.37469 |
| <b>OVR11</b>     | $-0.03196$ | 0.82086    | <b>OVR38</b> | 0.15776     | 1.85865 |
| <b>OVR12</b>     | 0.02179    | 0.67812    | <b>OVR39</b> | 0.01191     | 1.13113 |
| <b>OVR13</b>     | 0.04425    | 0.96104    | <b>OVR40</b> | 0.07473     | 1.31649 |
| <b>OVR14</b>     | 0.02807    | 0.73893    | <b>OVR41</b> | $-0.00124$  | 1.06152 |
| <b>OVR15</b>     | $-0.04047$ | 1.15026    | <b>OVR42</b> | $-0.04886$  | 0.98053 |
| <b>OVR16</b>     | 0.03446    | 0.79005    | <b>OVR43</b> | -0.10089    | 1.46353 |
| <b>OVR17</b>     | 0.00402    | 0.98974    | <b>OVR44</b> | 0.11278     | 1.57471 |
| <b>OVR18</b>     | $-0.02002$ | 0.68810    | NVR45        | 0.057258    | 1.19626 |
| <b>OVR19</b>     | -0.06540   | 0.86490    | <b>OVR46</b> | $-0.051332$ | 0.70842 |
|                  |            |            | 0VR47        | -0.089707   | 1.26942 |

<span id="page-39-0"></span>Tabell 4: Regressionskoefficienter och  $VIP$ -värden, där  $VIP$  beräknas enligt ekvation [\(31\)](#page-23-1).

### The PLS Procedure

Percent Variation Accounted for<br>by Partial Least Squares Factors

| Number of<br><b>Extracted</b> |         | Model Effects |         | Dependent Variables |
|-------------------------------|---------|---------------|---------|---------------------|
| <b>Factors</b>                | Current | <b>Total</b>  | Current | <b>Total</b>        |
|                               | 29.5104 | 29.5104       | 58.1549 | 58.1549             |
| 2                             | 16.5080 | 46.0184       | 20.5849 | 78.7399             |
| 3                             | 13.3466 | 59.3651       | 6.9663  | 85.7061             |
|                               | 8.4966  | 67.8617       | 2.4194  | 88.1256             |

<span id="page-39-1"></span>Tabell 5: Resultatet av en PLSR efter att vissa variabler eliminerats.

|                     | KemFE         | KemP                              | KemFe0            | KemSiO2                                                                       | KemCaO                              | KemMgO                   |
|---------------------|---------------|-----------------------------------|-------------------|-------------------------------------------------------------------------------|-------------------------------------|--------------------------|
| medel               |               |                                   |                   | 66,68389 0,024422222 0,372778 2,037333333 }                                   |                                     | 0,46888889   1,506888889 |
| medel juni 04       | 66,693        | 0,0249                            | 0,561             | 2,043                                                                         | 0,49                                | 1,524                    |
| medel juni 04/medel |               |                                   |                   | 1,000137   1,019563239   1,504918   1,002781414                               | 1,045023697 1,011355257             |                          |
|                     | $0\nu$ r1     | $0\nu$ r $2$                      | $0\nu$ r $3$      | 0 <sup>vt4</sup>                                                              | $0\nu$ r5                           | $0\nu$ r $6$             |
|                     |               |                                   |                   | 487,7811   16,94907778   19,80194   -12,00531111   -22,32063333   428,0420889 |                                     |                          |
|                     | 474,17        | 16,1807                           | 18,3537           | $-10,9601$                                                                    | $-19,3177$                          | 422,2468                 |
|                     |               | 0,972096 0,954665511              | 0,926864          | 0,912937607                                                                   |                                     | 0,865463794 0,986460937  |
|                     | $0\nu$ r $7$  | $0\nu$ r $8$                      | $0\nu$ r $9$      | $0\nu$ r10                                                                    | $0\nu$ r11                          | $0\nu$ r12               |
|                     | $-18,8252$    | 930,891                           | $-10,2988$        | 1124,714667                                                                   |                                     | 239,9067333 125,3409111  |
|                     | $-24,6226$    | 949,549                           | $-5,9565$         | 1150,118                                                                      | 237,7152                            | 133,5767                 |
|                     |               | 1,30796 1,020043163               | 0,578367          | 1,022586469                                                                   | 0,990865061                         | 1,065707109              |
|                     | $0\nu$ r13    | $0\nu$ r14                        | $0\nu$ r15        | Ovr16                                                                         | $0\nu$ r17                          | $0\nu$ r18               |
|                     |               | -198,235 83,19481111 -235,612     |                   | 116,6994333                                                                   | $-173,0482$                         | 290,1600222              |
|                     | $-171,152$    |                                   | 87,5648 - 185,032 | 135,9541                                                                      | $-130,433$                          | 322,8223                 |
|                     |               | 0,863378 1,052527181              | 0,785323          | 1,16499366                                                                    | 0,753737976                         | 1,11256643               |
|                     | $0\nu$ r19    | Ovr20                             | $0\nu$ r $21$     | $0\nu$ r $22$                                                                 | $0\nu$ r $23$                       | $0\nu$ r $24$            |
|                     |               | 423,2073 261,5183222 377,6519     |                   | 195,3002111                                                                   |                                     | 438,6581222 133,2860111  |
|                     | 459,6502      |                                   | 274,6845 453,2529 | 189,6096                                                                      | 388,5288                            | 165,5693                 |
|                     |               | 1,086111   1,050345145   1,200187 |                   | 0,970862238                                                                   |                                     | 0,885721204 1,242210631  |
|                     | $0\nu$ r $25$ | <b>Ovr26</b>                      | $0\nu$ r $27$     | $0\nu$ r $28$                                                                 | $0\nu$ r29                          | $0\nu$ r31               |
|                     |               | 292,4656   13,81637778   1350,692 |                   | 1234, 344444                                                                  | 18,47091111                         | 1121,39                  |
|                     | 214,5         | 12,3573                           | 1377,86           | 1236,06                                                                       | 29,497                              | 1170,177                 |
|                     |               | 0,733419 0,894395058              | 1,020114          | 1,001389852                                                                   | 1,596943422                         | 1,043505828              |
|                     | $0\nu$ r32    | $0\nu$ r33                        | $0\nu$ r34        | $0\nu$ r35                                                                    | Ovr36                               | $0\nu$ r37               |
|                     |               | $-2,64149$ 928,8753333            | $-9,57188$        | 614,4350778                                                                   |                                     | $-14,0944$ 154,7670111   |
|                     | $-2,4154$     |                                   | 1042,112 -13,3632 | 568,0471                                                                      | $-9,2353$                           | 221,6089                 |
|                     |               | 0,914409 1,121907281              | 1,39609           |                                                                               | 0,924503044 0,655246055 1,431887186 |                          |
|                     | $0\nu$ r38    | Ovr39                             | Ovr40             | Ovr41                                                                         | $0\nu$ r42                          | $0\nu$ r43               |
|                     |               | 1079,485 301,7257222 287,0287     |                   |                                                                               | 461,3055778 655,6933333 2,870233333 |                          |
|                     | 932,703       |                                   | 233,0723 207,5865 | 329,031                                                                       | 611,34                              | 8,8658                   |
|                     |               | 0,864026 0,772464138 0,723226     |                   | 0,713260398                                                                   | 0,932356589 3,088877792             |                          |
|                     | $0\nu$ r44    | Ovr45                             | Ovr46             | Ovr47                                                                         | p1                                  | p2                       |
|                     |               |                                   |                   | 344,3289 619,8855566 9744,692 64,2265556                                      | 1,341793111 3,156031667             |                          |
|                     | 170,2809      |                                   | 511,72 9949,332   | 76,161                                                                        | 3,047351                            | 2,970683                 |
|                     |               | 0,49453 0,825507217               |                   | 1,021 1,185817912 2,271103477 0,941271607                                     |                                     |                          |

<span id="page-40-0"></span>Tabell 6: Medelvärden av de förklarande variablerna under hela tidsperioden samt under juni 04.

| 0.053405    | KemFe              | 0.01727                | $0\nu$ r $22$      |
|-------------|--------------------|------------------------|--------------------|
| $-0.10168$  | KemP               | 0.12924                | $0\nu$ r $23$      |
| $-0.2831$   |                    | <b>KemFeO</b> -0.17367 | $0\nu$ r $24$      |
| 0.045618    |                    | <b>KemSiO2</b> 0.22825 | Ovr25              |
| -0.089521   |                    | KemCaO 0.10089         | Ovr26              |
| $-0.14378$  |                    | KemMgO -0.067577 Ovr27 |                    |
| 0.027157    | 0 <sub>vr1</sub>   | 0.0006886              | $0\nu$ r $28$      |
| 0.1479      | 0 <sub>VI</sub> 2  | -0.046899              | $0\nu$ r $29$      |
| 0.14342     | 0 <sub>VI</sub> 3  | -0.078864              | Ovr31              |
| $-0.12755$  | 0 <sub>vr4</sub>   | $-0.061531$            | Ovr32              |
| $-0.14105$  | 0 <sub>vr5</sub>   | $-0.14487$             | $0\nu$ r33         |
| 0.022989    | O vr <sub>6</sub>  | 0.12321                | Ovr34              |
| 0.1511      | Ovr7               | 0.10129                | $0\nu$ r $35$      |
| $-0.023038$ | 0 <sub>VI</sub>    | $-0.1754$              | Ovr36              |
| $-0.18405$  | 0 <sub>VI</sub> 9  | $-0.23441$             | $0\nu$ r37         |
| $-0.067973$ | 0 <sub>w</sub> 10  | 0.21108                | $0\nu$ r38         |
| -0.0041124  | Ovr11              | 0.15008                | Ovr39              |
| $-0.086406$ | 0 <sub>vr12</sub>  | 0.17699                | Ovr40              |
| $-0.10301$  | 0 <sub>vr13</sub>  | 0.12218                | 0 <sub>vr</sub> 41 |
| -0.078595   | 0 <sub>vr14</sub>  | 0.061199               | $0\nu$ r42         |
| $-0.1593$   | 0 <sub>vr15</sub>  | $-0.16703$             | Ovr43              |
| $-0.15485$  | 0 <sub>vr16</sub>  | 0.245                  | 0 <sub>vr</sub> 44 |
| $-0.14911$  | 0 <sub>vr17</sub>  | 0.16763                | Ovr45              |
| $-0.12782$  | 0 <sub>vr18</sub>  | $-0.14596$             | Ovr46              |
| $-0.12181$  | 0 <sub>vr19</sub>  | $-0.14959$             | Ovr47              |
| $-0.1059$   | 0 <sub>VI</sub> 20 | $-0.22995$             | p1                 |
| -0.075084   | 0 <sub>vr21</sub>  | 0.047541               | p2                 |

<span id="page-41-0"></span>Tabell 7: Första egenvektorn till  $T$  (låt den betecknas $e_1),$  där $T$ är enligt ekvation [\(32\)](#page-26-2).

| <b>LTB</b><br>stdize | c1       | <b>LTBHat</b><br>stdize | <b>LTBRes</b><br>stdize | <b>LTB</b> | <b>LTBHat</b> |
|----------------------|----------|-------------------------|-------------------------|------------|---------------|
| $-1,93874$           | $-2,109$ | $-0,9891$               | $-0.94964$              | 75,9       | 81,64454      |
| $-2,01594$           | $-5.671$ | $-2,66002$              | 0.64408                 | 75,433     | 71,53681      |
| $-2,93061$           | $-4.427$ | $-2,07632$              | $-0,85429$              | 69.9       | 75,06773      |
| $-2,16191$           | $-4.718$ | $-2,21277$              | 0,05086                 | 74.55      | 74,24231      |
| $-3,06831$           | $-4,883$ | $-2,2905$               | $-0,77781$              | 69,067     | 73,77211      |
| $-3,75716$           | $-5,335$ | $-2,50242$              | $-1,25474$              | 64.9       | 72,49016      |
| $-2,14819$           | $-5,698$ | $-2,67287$              | 0,52468                 | 74,63      | 71,45907      |
| $-1.845$             | $-5,663$ | $-2,65645$              | 0,81145                 | 76,467     | 71,5584       |
| $-1,6301$            | $-5,378$ | $-2,5224$               | 0,8923                  | 77,767     | 72,3693       |

<span id="page-42-0"></span>Tabell 8: Uppmätt och predikterat LTB, där stdize betyder att värdet är beräknat på de standardiserade variablerna (c1 är regressionsparametern som fås som första kolumnen i  $C$ , där  $C$  fås från ekvation  $(33)$ ).

| <b>Student</b>  |                 | Hat Diag | Cov    |           | $-DFBETAS -$ |
|-----------------|-----------------|----------|--------|-----------|--------------|
| <b>Residual</b> | <b>RStudent</b> | н        | Ratio  | DFF1TS    | c1           |
| $-1.111$        | $-1.1306$       | 0.0198   | 0.9859 | $-0.1608$ | 0.1608       |
| 0.806           | 0.7870          | 0.1434   | 1.2258 | 0.3220    | $-0.3220$    |
| $-1.036$        | $-1.0417$       | 0.0874   | 1.0842 | $-0.3223$ | 0.3223       |
| 0.0621          | 0.0581          | 0.0993   | 1.2682 | 0.0193    | $-0.0193$    |
| $-0.953$        | $-0.9473$       | 0.1063   | 1.1336 | $-0.3268$ | 0.3268       |
| $-1.556$        | $-1.7430$       | 0.1269   | 0.9128 | $-0.6646$ | 0.6646       |
| 0.657           | 0.6323          | 0.1448   | 1.2642 | 0.2602    | $-0.2602$    |
| 1.016           | 1.0180          | 0.1430   | 1.1616 | 0.4159    | $-0.4159$    |
| 1.108           | 1.1263          | 0.1290   | 1.1108 | 0.4334    | $-0.4334$    |

<span id="page-42-1"></span>Tabell 9: Inflytelse diagnostik för regressionsmodellen med c1 som förklarande variabel (c1 är regressionsvariabeln som fås som första kolumnen i C, där C fås från ekvation  $(33)$ ).

| Dependent | Predicted |           |                |
|-----------|-----------|-----------|----------------|
| Variable  | Value     |           | 95% CL Predict |
| $-1.9387$ | $-0.9891$ | -2.9989   | 1.0207         |
| $-2.0159$ | $-2.6600$ | $-4.7881$ | $-0.5320$      |
| $-2.9306$ | $-2.0763$ | $-4.1516$ | $-0.001073$    |
| $-2.1619$ | $-2.2128$ | $-4.2993$ | $-0.1262$      |
| $-3.0683$ | $-2.2905$ | $-4.3838$ | $-0.1972$      |
| $-3.7572$ | $-2.5024$ | $-4.6151$ | $-0.3898$      |
| $-2.1482$ | $-2.6729$ | $-4.8022$ | $-0.5435$      |
| $-1.8450$ | $-2.6565$ | $-4.7842$ | $-0.5288$      |
| $-1.6301$ | $-2.5224$ | $-4.6370$ | $-0.4078$      |

<span id="page-42-2"></span>Tabell 10: Prediktionsintervall för regressionsmodellen med c1 som förklarande variabel (c1 är regressionsvariabeln som fås som första kolumnen i C, där C fås från ekvation  $(33)$ ).

|                               |                | The PLS Procedure                                                   |                |                     |
|-------------------------------|----------------|---------------------------------------------------------------------|----------------|---------------------|
|                               |                | Percent Variation Accounted for<br>by Partial Least Squares Factors |                |                     |
| Number of<br><b>Extracted</b> | Model Effects  |                                                                     |                | Dependent Variables |
| <b>Factors</b>                | <b>Current</b> | Total                                                               | <b>Current</b> | <b>Total</b>        |
|                               | 62.7265        | 62.7265                                                             | 92.6553        | 92.6553             |

Tabell 11: Resultatet av en PLSR på de nio observationer med lägst LTB, se avsnitt [4.8.](#page-26-1)

<span id="page-43-0"></span>

| KemFE         | KemP          |               | KemFeO KemSiO2 KemCaO KemMgO |               |                      | $0\nu$ r1     | $0\nu$ r $2$  |
|---------------|---------------|---------------|------------------------------|---------------|----------------------|---------------|---------------|
| 0.1377        | $-0.10947$    | $-0.26045$    | $-0.0259$                    | $-0,12372$    | $-0.19283$           | 0,01803       | 0.16198       |
| $0\nu$ r $3$  | Ovr4          | $0\nu$ r $5$  | $0\nu$ r $6$                 | $0\nu$ r $7$  | $0\nu$ <sub>18</sub> | $0\nu$ r9     | $0\nu$ r10    |
| 0.14428       | $-0.13473$    | $-0.13125$    | 0.03751                      | 0,17255       | $-0.01271$           | $-0.18545$    | $-0.07515$    |
| $0\nu$ r11    | $0\nu$ r12    | $0\nu$ r13    | $0\nu$ r14                   | $0\nu$ r15    | Ovr16                | $0\nu$ r17    | $0\nu$ r18    |
| $-0.00736$    | $-0.07735$    | $-0.09585$    | $-0.07192$                   | $-0.15314$    | $-0,16008$           | $-0.14218$    | $-0,1331$     |
| $0\nu$ r19    | $0\nu$ r20    | $0\nu$ r $21$ | $0\nu$ r $22$                | $0\nu$ r $23$ | $0\nu$ r $24$        | $0\nu$ r $25$ | $0\nu$ r $26$ |
| $-0,12648$    | $-0,10405$    | $-0,08082$    | 0,0077                       | 0,11825       | $-0,17926$           | 0,212         | 0,07845       |
| $0\nu$ r $27$ | $0\nu$ r $28$ | $0\nu$ r $29$ | $0\nu$ r31                   | $0\nu$ r32    | $0\nu$ r33           | $0\nu$ r34    | $0\nu$ r35    |
| $-0,07038$    | $-0,00214$    | $-0,02771$    | $-0,08264$                   | $-0.07126$    | $-0.14584$           | 0,13077       | 0,12535       |
| $0\nu$ r36    | $0\nu$ r37    | $0\nu$ r38    | $0\nu$ r39                   | $0\nu$ r40    | 0 <sub>VI</sub> 41   | $0\nu$ r42    | $0\nu$ r43    |
| $-0,17837$    | $-0.20708$    | 0.1997        | 0.14742                      | 0,17364       | 0,11936              | 0,05348       | $-0,15746$    |
| Ovr44         | $0\nu$ r45    | $0\nu$ r46    | 0 <sub>VI</sub> 47           | p1            | p <sub>2</sub>       |               |               |
| 0.24747       | 0.163         | $-0.13824$    | $-0.15317$                   | $-0.23565$    | 0.05184              |               |               |

Tabell 12: De förklarande variablernas vikter i en PLSR med en faktor på de nio observationer med lägst  $LTB$ , se avsnitt [4.8.](#page-26-1)

<span id="page-43-1"></span>

| p1                | - . 1133603607 | $0$ vr $23$        | 0.0507673150   |
|-------------------|----------------|--------------------|----------------|
| p2                | 0.0404699557   | $0$ vr $24$        | -.0820705235   |
| <b>KemFE</b>      | 0.1827986536   | $0$ vr $25$        | 0.0777188951   |
| KemP              | $-0960546785$  | 0vr26              | 0.0172852900   |
| <b>KemFeO</b>     | $-.1117968908$ | $0$ vr $27$        | -.0247201868   |
| KemSiO2           | -.1216811927   | $0$ vr $28$        | -.0005332202   |
| <b>KemCaO</b>     | -.0776145583   | $0$ vr $29$        | 0.0454582216   |
| KemMqO            | $-.1573188041$ | $0\nu$ r $31$      | -.0393295070   |
| Ovr 1             | 0.0017565998   | $0$ vr $32$        | $-0.494219448$ |
| Ovr2              | 0.1020595472   | $0$ vr $33$        | -.0646364222   |
| $0$ vr $3$        | 0.0539325918   | $0$ vr $34$        | 0.0661782272   |
| 0 <sub>vr</sub> 4 | $-.0911016405$ | $0$ vr $35$        | 0.0837884304   |
| Ovr5              | -.0565235377   | 0vr36              | -.0866878621   |
| Ovr6              | 0.0291794926   | $0$ vr $37$        | -.0703292268   |
| $0$ vr $7$        | 0.0982473712   | $0$ vr $38$        | 0.0813618129   |
| Ovr8              | 0.0051391962   | $0$ vr $39$        | 0.0690952297   |
| $0$ vr $9$        | -.0840510279   | $0$ vr40           | 0.0785087044   |
| $0$ vr $10$       | $-.0474579723$ | 0 <sub>vr</sub> 41 | 0.0544905753   |
| $0$ vr $11$       | -.0093387541   | 0vr42              | 0.0215814910   |
| $0$ vr $12$       | -.0308546590   | $0$ vr $43$        | -.0774338566   |
| $0$ vr $13$       | - 0373308121   | 0 <sub>vr</sub> 44 | 0.1155529707   |
| $0$ vr $14$       | -.0259362179   | 0 <sub>vr</sub> 45 | 0.0723284525   |
| $0$ vr $15$       | -.0683971129   | 0 <sub>vr46</sub>  | $-.0754692702$ |
| $0$ vr $16$       | $-.0711192888$ | 0 <sub>vr</sub> 47 | -.0703397154   |
| $0$ vr $17$       | -.0531490839   |                    |                |
| $0$ vr 18         | -.0618510024   |                    |                |
| $0$ vr $19$       | -.0592884527   |                    |                |
| $0$ vr $20$       | $-.0440027144$ |                    |                |
| $0$ vr $21$       | -.0423157625   |                    |                |
| $0$ vr $22$       | -.0046312954   |                    |                |

<span id="page-43-2"></span>Tabell 13: Regressionskoefficienterna i en ${\rm PCR}$  med två faktorer.

| 0.0295848946<br>p2<br>$0$ vr $23$<br>0.0368945354<br>0.2034646982<br>-.0967899330<br>KemFE<br>$0$ vr $24$<br>0.0750726510<br>KemP<br>-.0582090807<br>$0$ vr $25$<br>$-.0827101128$<br><b>KemFeO</b><br>$0$ vr $26$<br>-.0006669647<br>KemSiO2<br>-.1268755269<br>$0$ vr $27$<br>-.0407318553<br><b>KemCaO</b><br>$-.1213701023$<br>$-.0066232150$<br>$0$ vr $28$<br>KemMaO<br>$-.1729078263$<br>$0\nu r29$<br>0.0121838556<br>$-0072425467$<br>$0$ vr $1$<br>0 <sub>vr</sub> 31<br>$-.0467372937$<br>$0$ vr $2$<br>0.0993021416<br>$0$ vr $32$<br>-.0498390650<br>0.0732317855<br>$0$ vr $3$<br>$0$ <sub>vr</sub> $33$<br>$-.0725616435$<br>$-.0739796812$<br>0 <sub>vr</sub> 4<br>$0\nu r34$<br>0.0760312491<br>$0$ vr $5$<br>$-.0457155016$<br>$0$ vr $35$<br>0.1012727663<br>$0$ vr $6$<br>0.0433824424<br>$0\nu r36$<br>-.0906626926<br>$0$ vr $7$<br>0.1199890253<br>$0$ vr $37$<br>$-.0522799146$<br>0.0114307352<br>$0\nu r8$<br>0.0766593278<br>$0$ vr $38$<br>$0\nu r9$<br>$-0923537852$<br>$0\nu r39$<br>0.0658822248<br>$0$ vr $10$<br>$-.0473745832$<br>0 <sub>vr</sub> 40<br>0.0777765643<br>$0$ vr $11$<br>$-.0088106416$<br>0 <sub>vr</sub> 41<br>0.0523550192<br>$0$ vr $12$<br>$-.0204465602$<br>$0\nu$ r42<br>0.0117587841<br>0 <sub>vr</sub> 13<br>$-.0341073138$<br>$0\nu$ r43<br>$-.0563174273$<br>$0$ vr $14$<br>$-.0228711698$<br>0 <sub>vr</sub> 44<br>0.1237955103<br>0 <sub>vr</sub> 15<br>-.0626511600<br>$0\nu$ r45<br>0.0704487592<br>0 <sub>vr</sub> 16<br>$-.0871931014$<br>$0\nu$ r46<br>$-.0479394420$<br>$0$ vr $17$<br>$-.0576833012$<br>0 <sub>vr</sub> 47<br>-.0806388889<br>$-.0739528328$<br>$0$ vr $18$<br>$0$ vr $19$<br>-.0696802884<br>-.0470291898<br>0 <sub>vr</sub> 20<br>$0$ vr $21$<br>-.0489020280 |    | -.1235180686 | 0 <sub>vr</sub> 22 | $-.0127701077$ |
|----------------------------------------------------------------------------------------------------|----|--------------|--------------------|----------------|
|                                                                                                    | p1 |              |                    |                |
|                                                                                                    |    |              |                    |                |
|                                                                                                    |    |              |                    |                |
|                                                                                                    |    |              |                    |                |
|                                                                                                    |    |              |                    |                |
|                                                                                                    |    |              |                    |                |
|                                                                                                    |    |              |                    |                |
|                                                                                                    |    |              |                    |                |
|                                                                                                    |    |              |                    |                |
|                                                                                                    |    |              |                    |                |
|                                                                                                    |    |              |                    |                |
|                                                                                                    |    |              |                    |                |
|                                                                                                    |    |              |                    |                |
|                                                                                                    |    |              |                    |                |
|                                                                                                    |    |              |                    |                |
|                                                                                                    |    |              |                    |                |
|                                                                                                    |    |              |                    |                |
|                                                                                                    |    |              |                    |                |
|                                                                                                    |    |              |                    |                |
|                                                                                                    |    |              |                    |                |
|                                                                                                    |    |              |                    |                |
|                                                                                                    |    |              |                    |                |
|                                                                                                    |    |              |                    |                |
|                                                                                                    |    |              |                    |                |
|                                                                                                    |    |              |                    |                |
|                                                                                                    |    |              |                    |                |
|                                                                                                    |    |              |                    |                |
|                                                                                                    |    |              |                    |                |
|                                                                                                    |    |              |                    |                |

Tabell 14: Regressionskoefficienterna i en PLSR med två faktorer.

<span id="page-44-0"></span>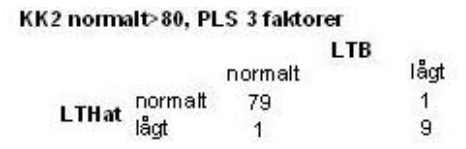

Tabell 15: Frekvenstabell för KK2, där normalt $>80$ .

<span id="page-44-1"></span>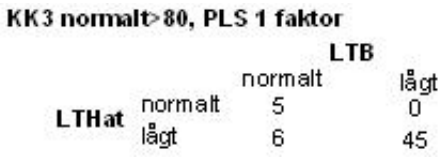

Tabell 16: Frekvenstabell för KK3, där normalt>80.

<span id="page-44-2"></span>

| KK3 normalt>75, PLS 1 faktor |                                              |            |      |  |  |  |
|------------------------------|----------------------------------------------|------------|------|--|--|--|
|                              |                                              | <b>LTB</b> |      |  |  |  |
|                              |                                              | norm alt   | lågt |  |  |  |
|                              | LTHat $\frac{\text{norm alt}}{1 \text{ágt}}$ | 23         |      |  |  |  |
|                              |                                              |            | 10   |  |  |  |

<span id="page-44-3"></span>Tabell 17: Frekvenstabell för KK3, där normalt $>75$ .

#### KK3 normalt>70, PLS 1 faktor **LTR**

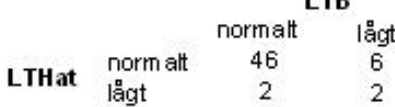

<span id="page-45-0"></span>Tabell 18: Frekvenstabell för KK3, där normalt $>70$ .

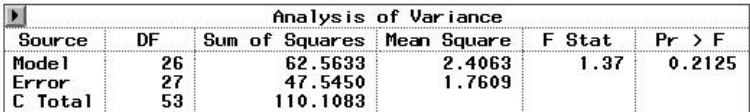

<span id="page-45-1"></span>Tabell 19: Variansanalys på ugn 1.

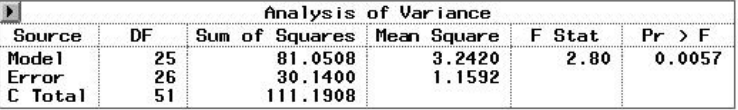

<span id="page-45-2"></span>Tabell 20: Variansanalys på ugn 0.

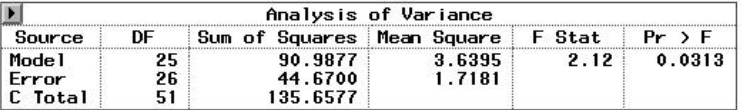

<span id="page-45-3"></span>Tabell 21: Variansanalys på ugn 3.

|                                   |                |    | Analysis of Variance           |                               |                  |                             |                |                      |                            |
|-----------------------------------|----------------|----|--------------------------------|-------------------------------|------------------|-----------------------------|----------------|----------------------|----------------------------|
| Source                            | DF             |    | Sum of Squares Mean Square     |                               |                  | F Stat                      |                | $Pr$ > F             |                            |
| Mode 1<br>Error<br>C Total        | 23<br>24<br>47 |    | 82.5367<br>44.7600<br>127.2967 |                               | 3.5886<br>1.8650 |                             | 1.92<br>0.0591 |                      |                            |
|                                   |                |    |                                | Type III Tests                |                  |                             |                |                      |                            |
| Source                            |                | DΕ | Sum of Squares                 |                               | Mean Square      |                             |                | F Stat               | $Pr \rightarrow F$         |
| obs tillf<br>ugn<br>obs_tillf*ugn |                |    |                                | 30.6467<br>17.0408<br>34.8492 |                  | 2.7861<br>17.0408<br>3.1681 |                | 1.49<br>9.14<br>1.70 | 0.1979<br>0.0059<br>0.1343 |

<span id="page-45-4"></span>Tabell 22: Variansanalys med ugn (0 eller 1), observationstillfälle och samspelstermen som förklarande variabler.

# <span id="page-46-0"></span>C Figurer

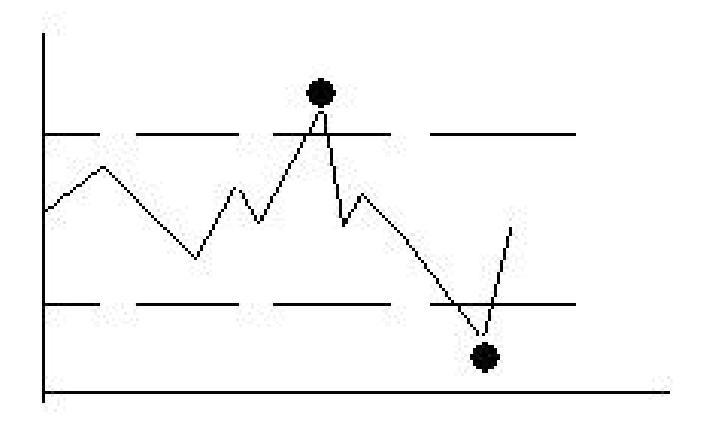

Figur 1: I detta fall kommer bara de två svarta prickarna att sparas.

<span id="page-46-1"></span>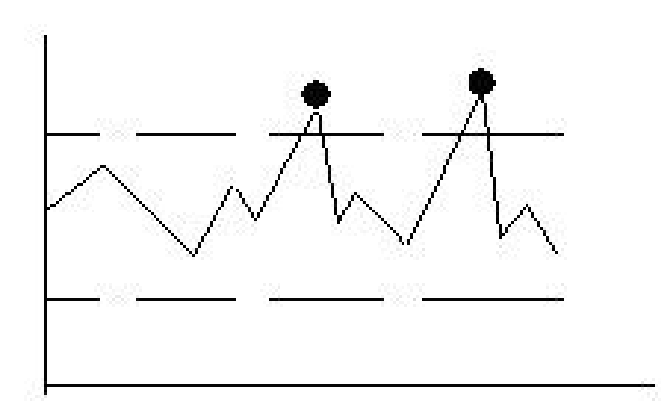

<span id="page-46-2"></span>Figur 2: I detta fall kommer det sparade medelvärdet att kraftigt avvika från det sanna.

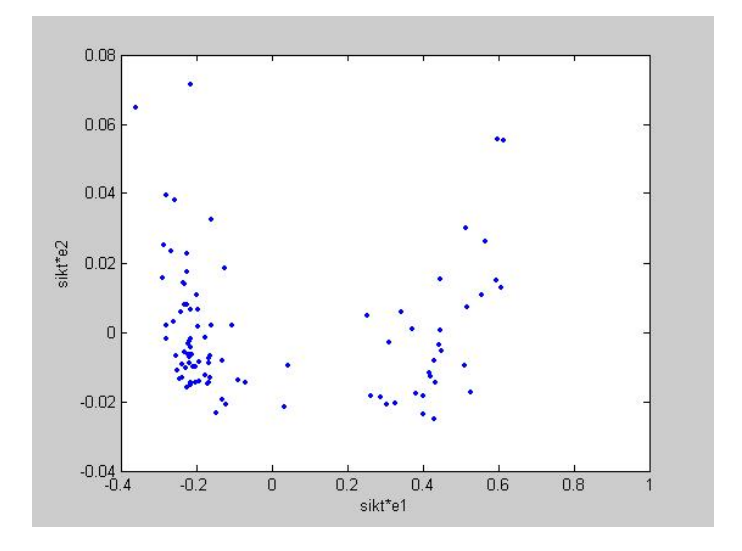

<span id="page-47-0"></span>Figur 3:  $S * e_2$  plottat mot  $S * e_1$ .

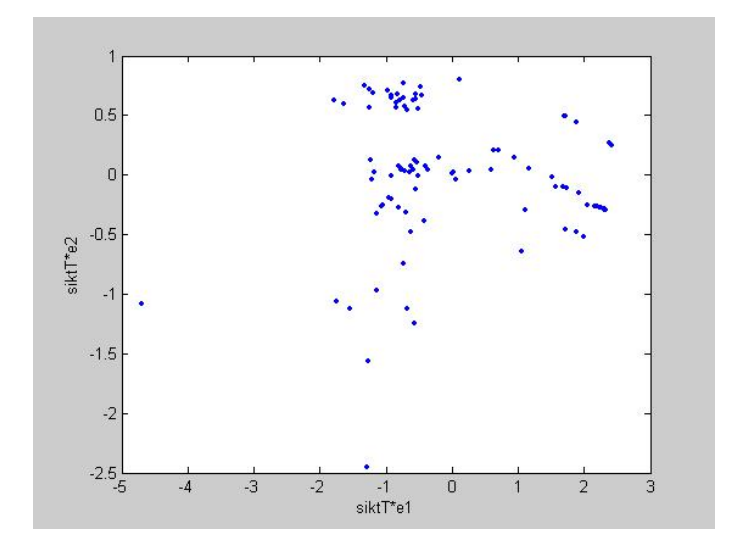

<span id="page-47-1"></span>Figur 4:  $log(Sny) * e_2$  plottat mot  $log(Sny) * e_1$ .

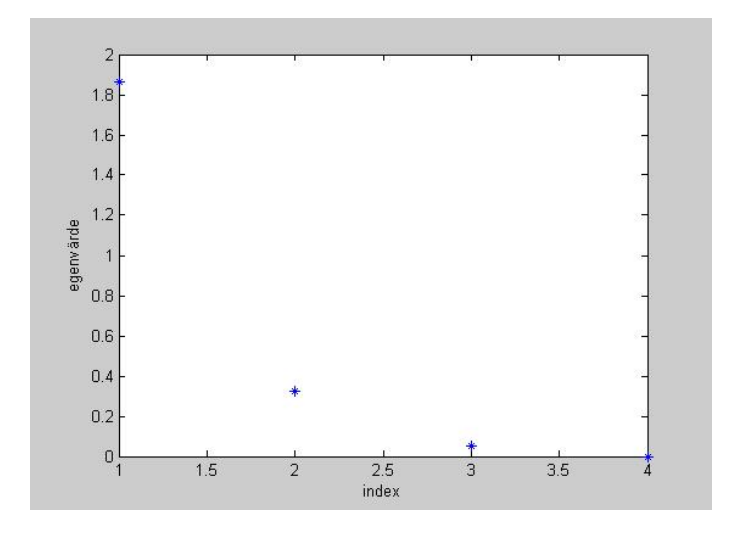

<span id="page-48-0"></span>Figur 5: Scree plott av egenvärdena till  $Cov(Sny^*)$ .

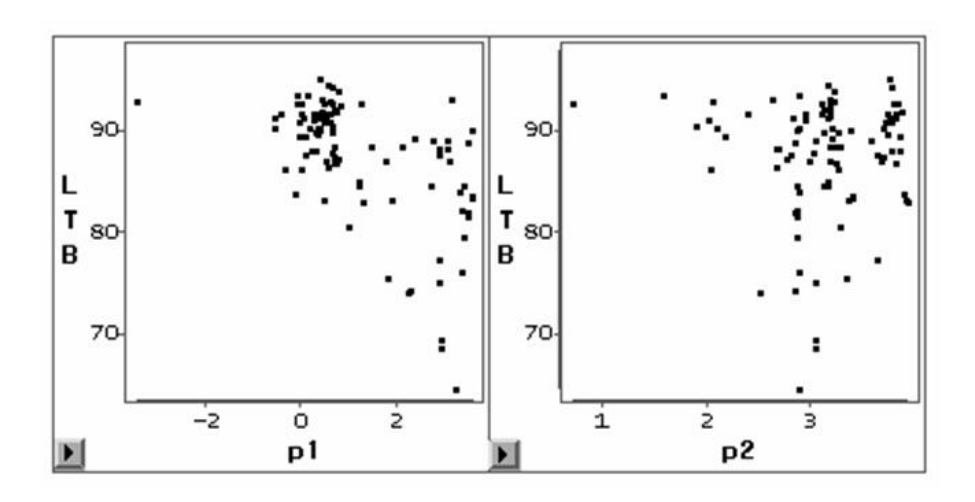

<span id="page-48-1"></span>Figur 6:  $LTB$  mot transformerade siktvariabler.

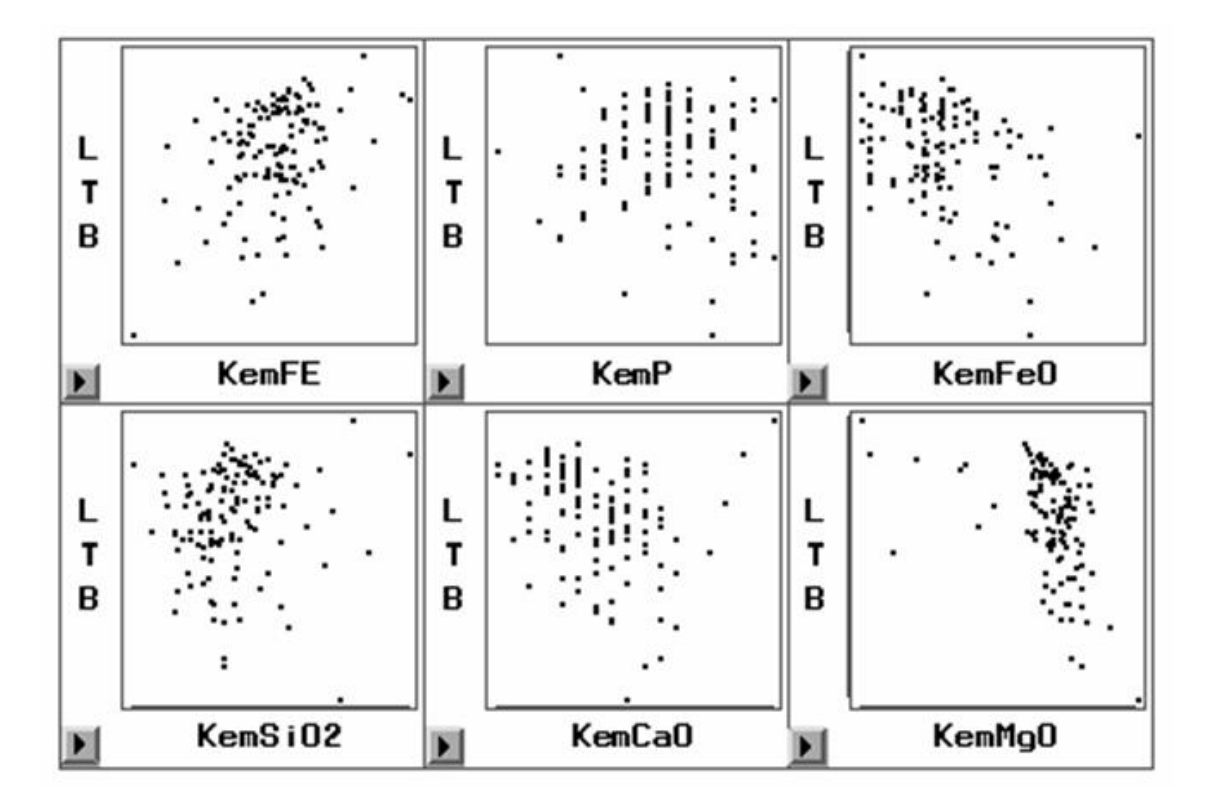

<span id="page-49-0"></span>Figur 7:  $LTB$  mot kemiska sammansättningen.

| ×. |                | m.      | ıi.<br>٠<br>п<br>ا ک<br>П<br>b.<br>H<br>h.<br>42<br>۰. | п                                   | г |   |
|----|----------------|---------|--------------------------------------------------------|-------------------------------------|---|---|
| п. |                |         |                                                        |                                     |   |   |
|    |                |         | e.                                                     | п                                   |   |   |
|    | e.             |         |                                                        | $\blacksquare$                      | 7 | ì |
|    | $\blacksquare$ | т<br>J, |                                                        | п                                   | п |   |
|    |                | н.      | a×                                                     |                                     |   | e |
| ÷. |                |         |                                                        | $\overline{\mathbf{u}}$<br>m.<br>п. |   |   |

<span id="page-50-0"></span>Figur 8:  $LTB$  mot övriga processparametrar (från vänster uppe  $Ovr1$ - $Ovr47$ , se appendix [A](#page-36-0) för förklaring).

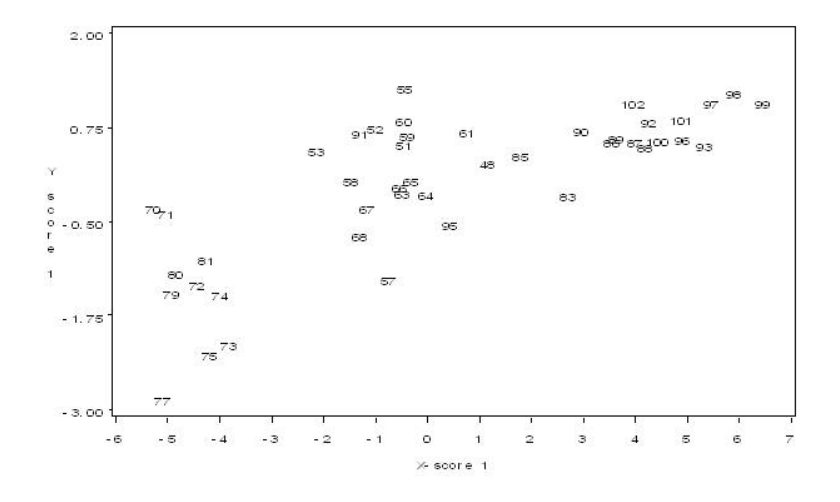

<span id="page-51-0"></span>Figur 9: Y-score1 plottat mot X-score1.

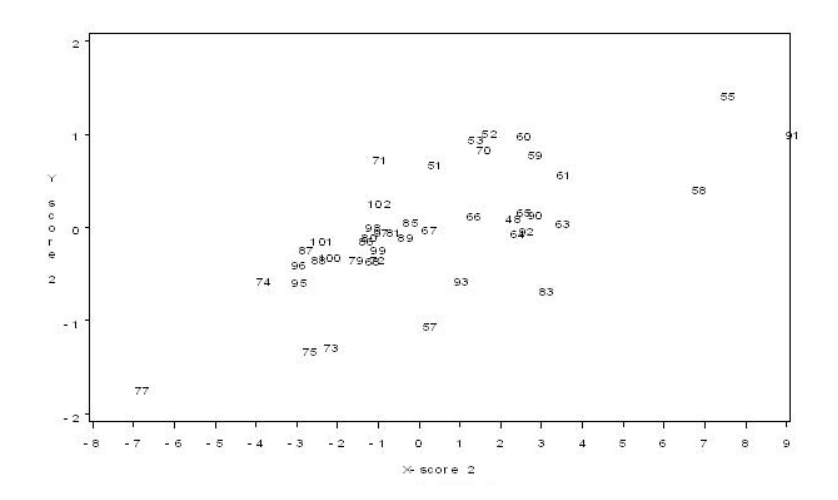

<span id="page-51-1"></span>Figur 10: Y-score2 plottat mot X-score2.

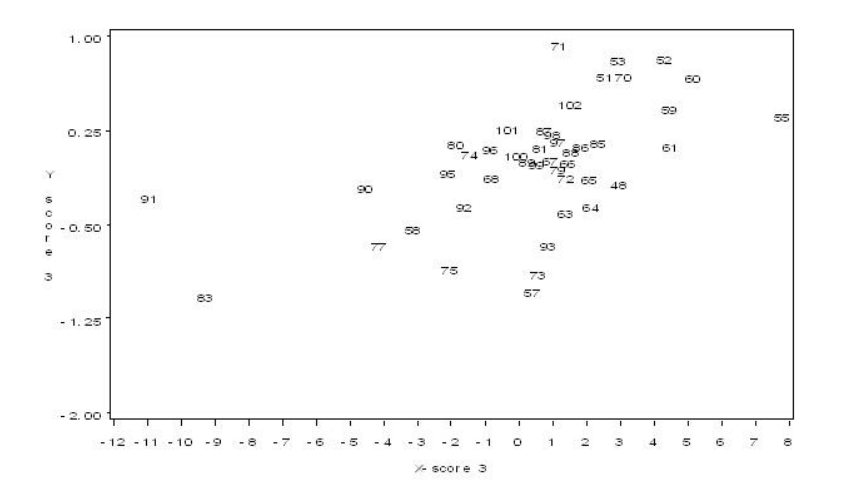

<span id="page-52-0"></span>Figur 11: Y-score3 plottat mot X-score3.

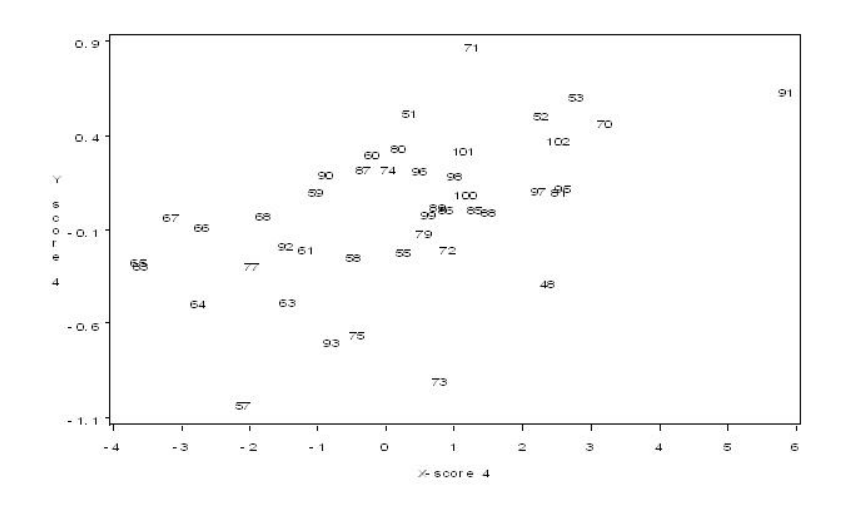

<span id="page-52-1"></span>Figur 12: Y-score4 plottat mot X-score4.

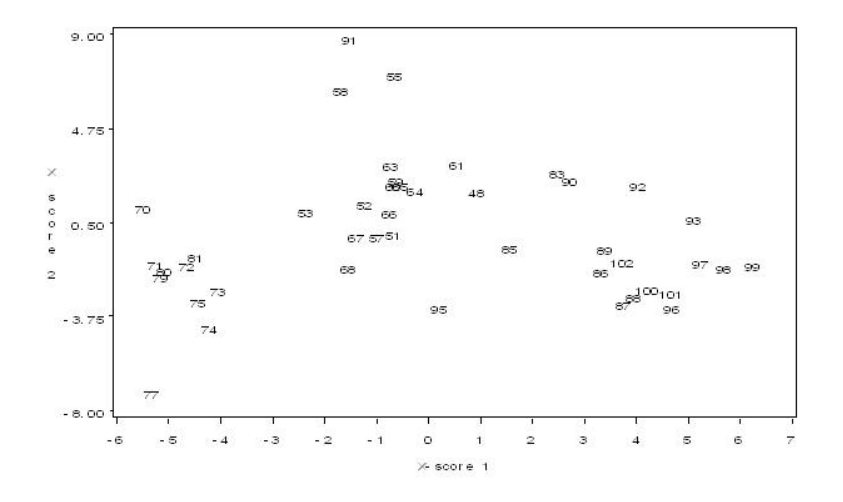

<span id="page-53-0"></span>Figur 13: X-score2 plottat mot X-score1.

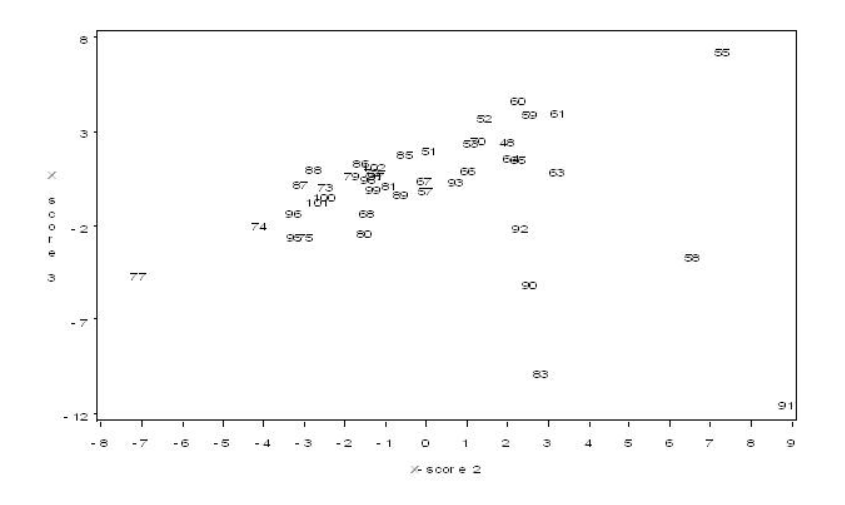

<span id="page-53-1"></span>Figur 14: X-score3 plottat mot X-score2.

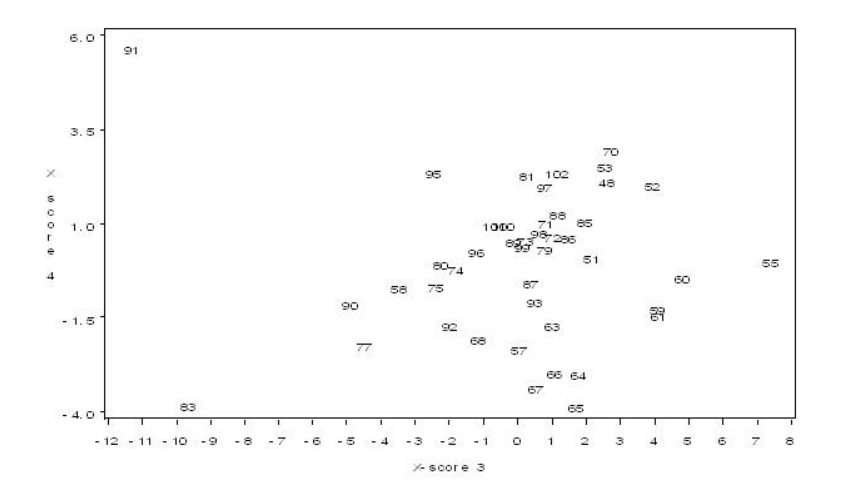

<span id="page-54-0"></span>Figur 15: X-score4 plottat mot X-score3.

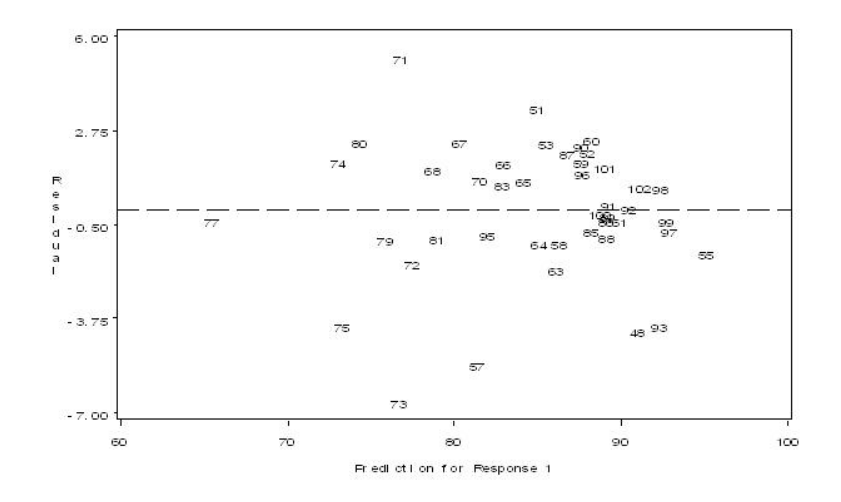

<span id="page-54-1"></span>Figur 16: Residualerna plottat mot predikterade ${\it LTB}$  -värden.

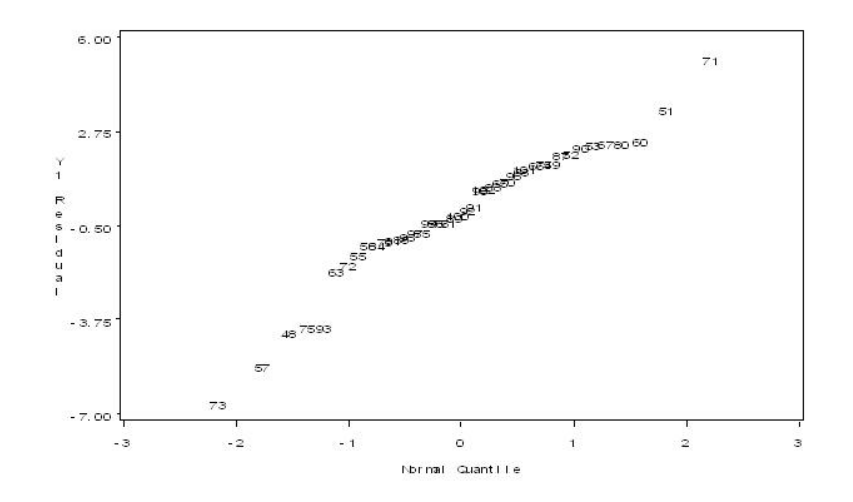

<span id="page-55-0"></span>Figur 17: LT B-residualerna plottat mot kvantilerna i en standardiserad normalfördelninen.

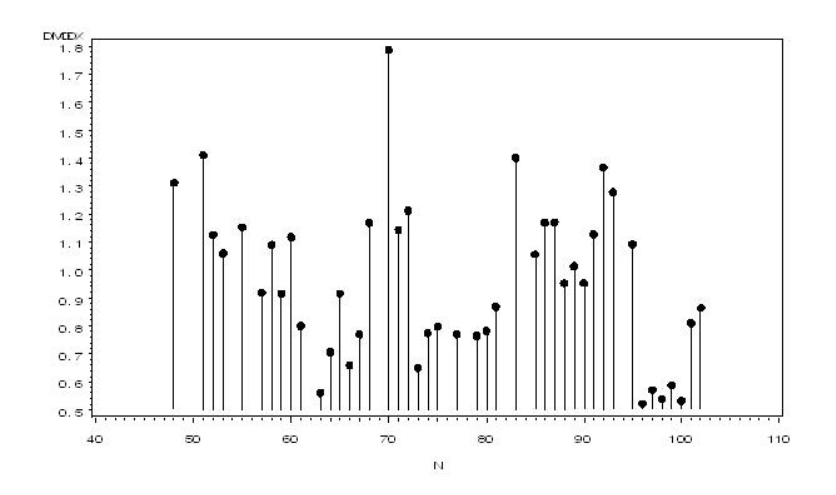

<span id="page-55-1"></span>Figur 18: Euklidiska avståndet för de förklarande variablerna till modellen för varje observation.

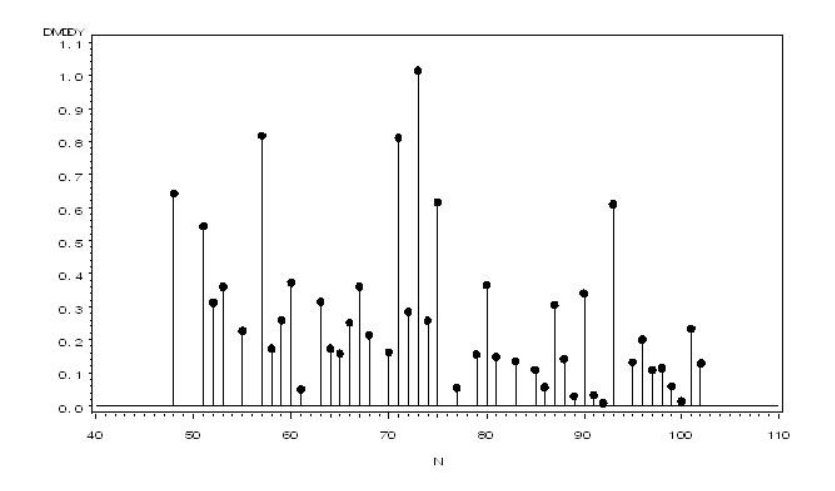

<span id="page-56-0"></span>Figur 19: Euklidiska avståndet för  $LTB$  till modellen för varje observation.

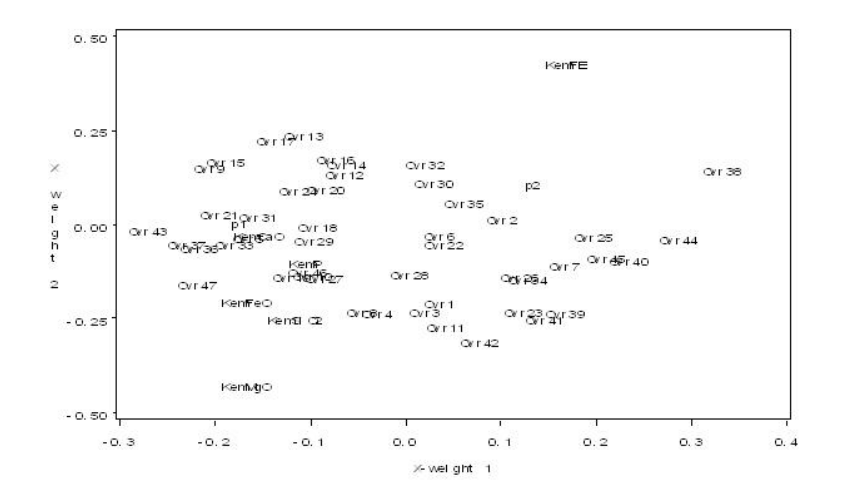

<span id="page-56-1"></span>Figur 20: X-weight2 plottat mot X-weight1.

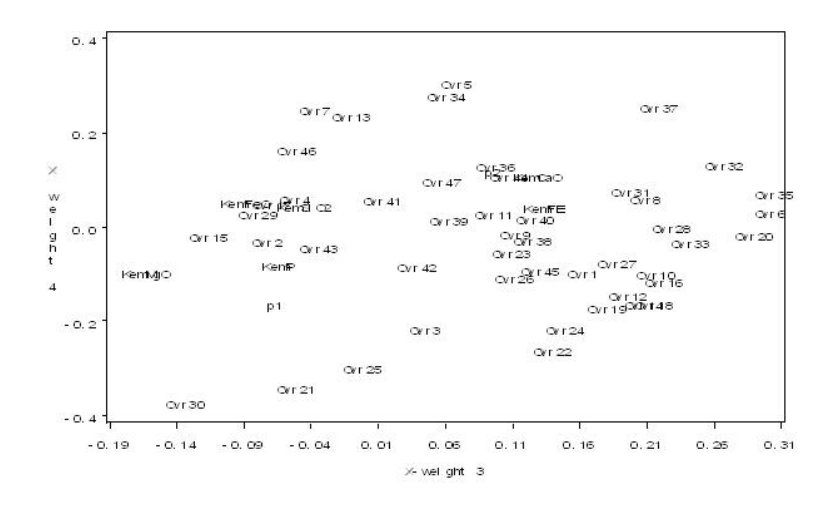

<span id="page-57-0"></span>Figur 21: X-weight4 plottat mot X-weight3.

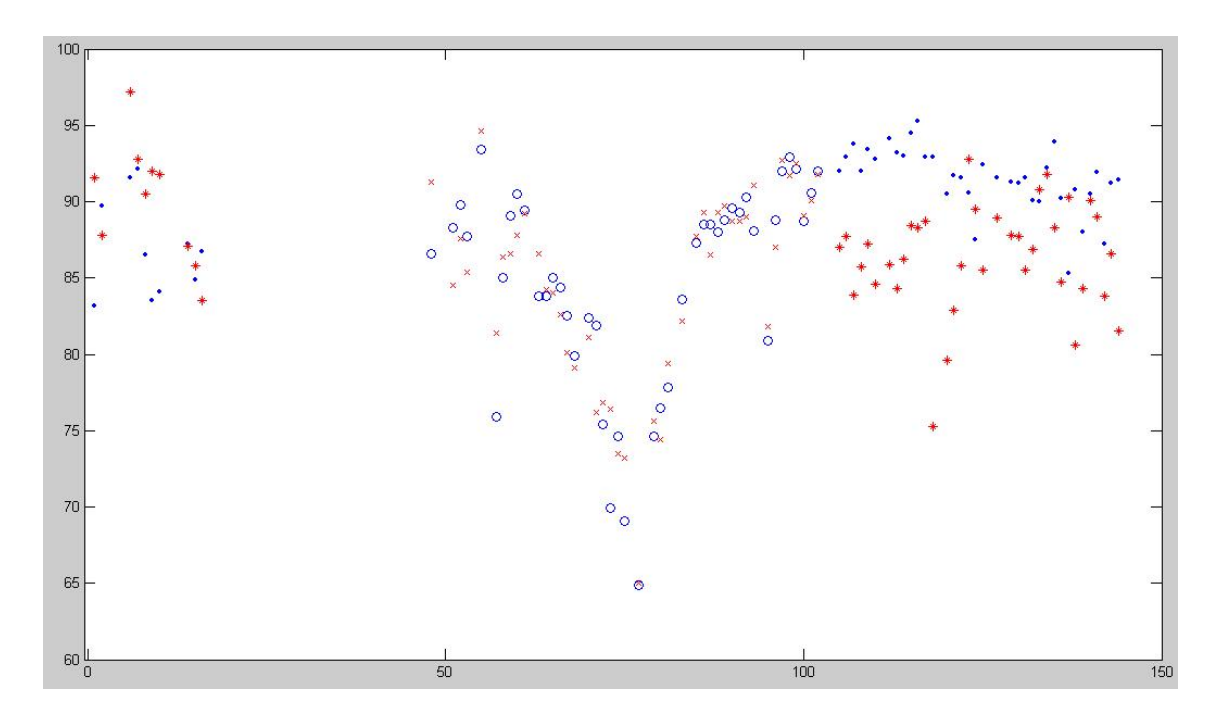

<span id="page-57-1"></span>Figur 22: LTB samt predikterat LTB. LTB på observationer som inte har använts för att bygga modellen betecknas med  $\cdot$ . Predikterat  $LTB$  för dessa observationer betcknas med  $^*$ . LTB på observationer som har använts för att bygga modellen betecknas med  $\circ$ . Predikterat LTB för dessa observationer betcknas med <sup>x</sup>.

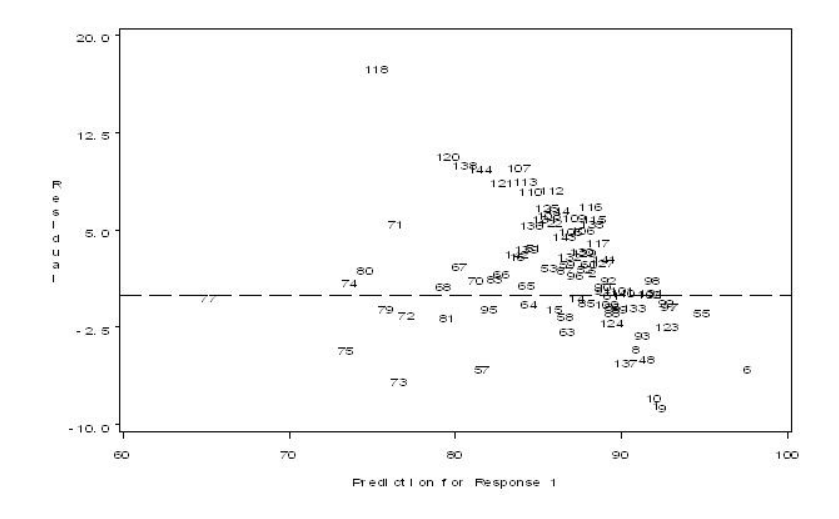

<span id="page-58-0"></span>Figur 23: Residualerna och prediktionsfelen för LTB plottat mot predikterat  $LTB$  för den reducerade modellen.

![](_page_58_Figure_2.jpeg)

<span id="page-58-1"></span>Figur 24: Euklidiska avståndet från observationerna på de förklarande variablerna till den reducerade modellen (gruppen från 48 till 102 har använts för modellanpassningen).

![](_page_59_Figure_0.jpeg)

<span id="page-59-0"></span>Figur 25: Standardiserade LT B mot standardiserade kemiska sammansättningen, där de översta figurerna visar från vänster  $KemFe, KemP$ och  $KemFeO$ och de understa $KemSiO2,\,KemCaO$ och  $KemMgO.$ \* är den observation som inte kommer från samma avgränsade tidsperiod som övriga.

![](_page_60_Figure_0.jpeg)

<span id="page-60-0"></span>Figur 26: Standardiserade LTB mot standardiserade övriga process variabler (från vänster uppe  $Ovr1-Ovr29$  och  $Ovr31-Ovr47$ , se appendix [A](#page-36-0) för förklaring). <sup>\*</sup> är den observation som inte kommer från samma avgränsade tidsperiod som övriga.

![](_page_60_Figure_2.jpeg)

<span id="page-60-1"></span>Figur 27: Standardiserade LT B mot standardiserade transformerade siktvariabler, där transformationerna är gjorda enligt ekvation  $(28)$  och  $(29)$ . \* är den observation som inte kommer från samma avgränsade tidsperiod som övriga.

![](_page_61_Figure_0.jpeg)

<span id="page-61-0"></span>Figur 28: En scree plott av egenvärdena till  $T$ , där  $T$  är enligt ekvation [\(32\)](#page-26-2).

![](_page_62_Figure_0.jpeg)

<span id="page-62-0"></span>Figur 29: Resultatet av en regressionsanalys med första PC som förklarande variabel, alltså första kolumnen i  $C$  (se ekvation  $(33)$ ).

![](_page_62_Figure_2.jpeg)

<span id="page-62-1"></span>Figur 30: X-laddning för en PCR, med en PC, plottat mot X-laddning för en PLSR, med en faktor.

![](_page_63_Figure_0.jpeg)

<span id="page-63-0"></span>Figur 31: X-score för en PCR, med en PC, plottat mot X-score för en PLSR, med en faktor.

![](_page_63_Figure_2.jpeg)

<span id="page-63-1"></span>Figur 32: Y-score1 plottat mot X-score1 för en PCR, med två PC.

![](_page_63_Figure_4.jpeg)

<span id="page-63-2"></span>Figur 33: Y-score2 plottat mot X-score2 för en PCR, med två PC.

![](_page_64_Figure_0.jpeg)

Figur 34: X-laddning2 plottat mot X-laddning1 för en PCR, med två PC.

<span id="page-64-0"></span>![](_page_64_Figure_2.jpeg)

<span id="page-64-1"></span>Figur 35: Y-score1 plottat mot X-score1 för en PLSR, med två faktorer.

![](_page_64_Figure_4.jpeg)

<span id="page-64-2"></span>Figur 36: Y-score2 plottat mot X-score2 för en PLSR, med två faktorer.

![](_page_65_Figure_0.jpeg)

<span id="page-65-0"></span>Figur 37: X-laddning2 plottat mot X-laddning1 för en PLSR, med två faktorer.

![](_page_65_Figure_2.jpeg)

<span id="page-65-1"></span>Figur 38:  $LTB$  mätningar för ugn 0 och 1.